## ELEC 576: Neural Networks & Backpropagation Lecture 3

### **Ankit B. Patel**

*Baylor College of Medicine (Neuroscience Dept.) Rice University (ECE Dept.)*

## Outline

- Neural Networks
	- Definition of NN and terminology
- Review of (Old) Theoretical Results about NNs
	- Intuition for why compositions of nonlinear functions are more expressive
	- Expressive power theorems [McC-Pitts, Rosenblatt, Cybenko]
- Backpropagation algorithm (Gradient Descent + Chain Rule)
	- History of backprop summary
	- Gradient descent (Review).
	- Chain Rule (Review).
	- Backprop
- Intro to Convnets
	- Convolutional Layer, ReLu, Max-Pooling

## Neural Networks

# Neural Network: Definitions

## **Input (Output) Activation** $\blacktriangleright$  h<sub>w,b</sub>(x)

**Input Units**

### **Output Units**

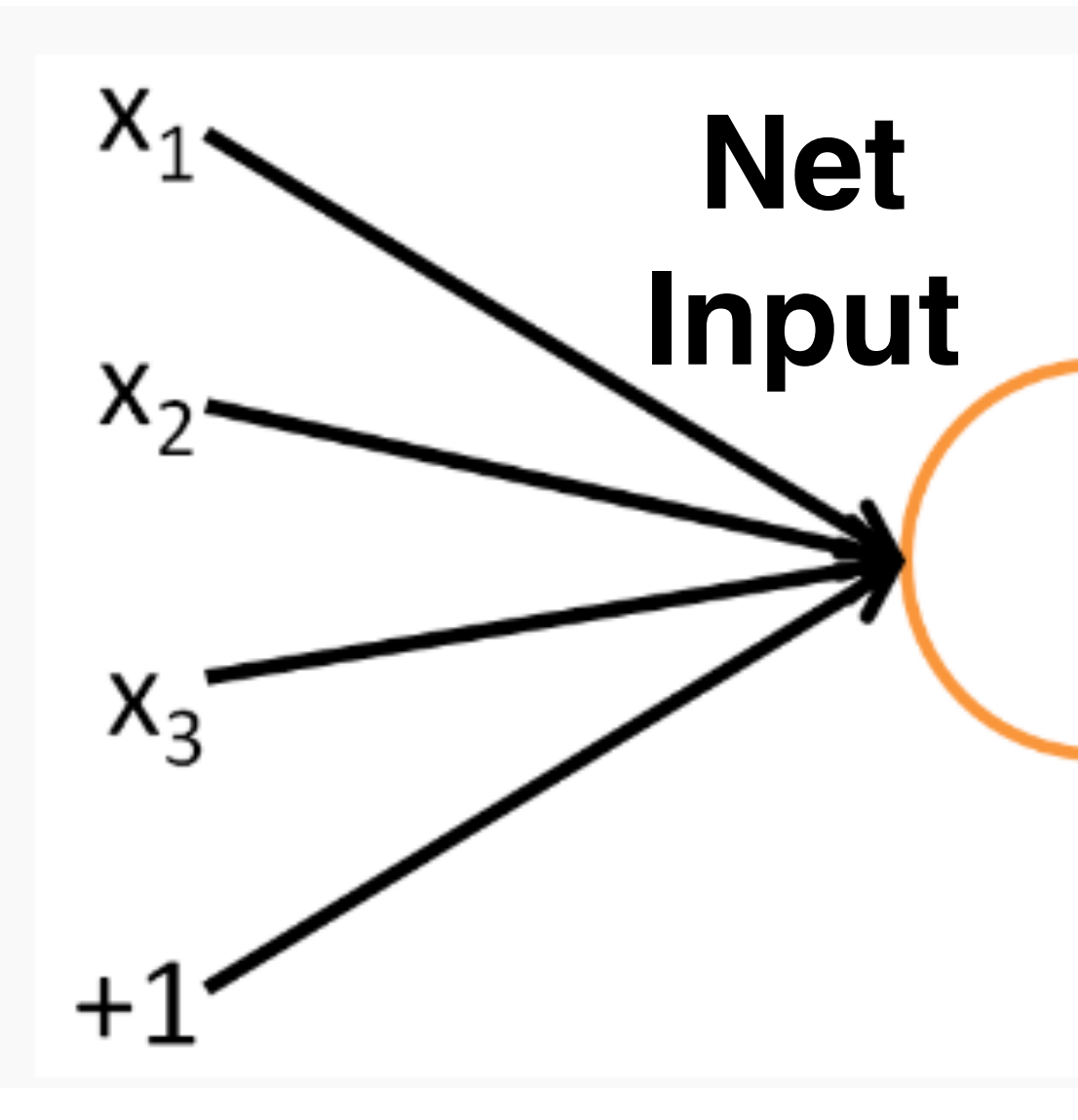

 $h_{W,b}(x) = f(W^T x) = f(\sum_{i=1}^3 W_i x_i + b)$ 

<http://ufldl.stanford.edu/tutorial/supervised/MultiLayerNeuralNetworks/>

# Neural Networks: Activation Functions

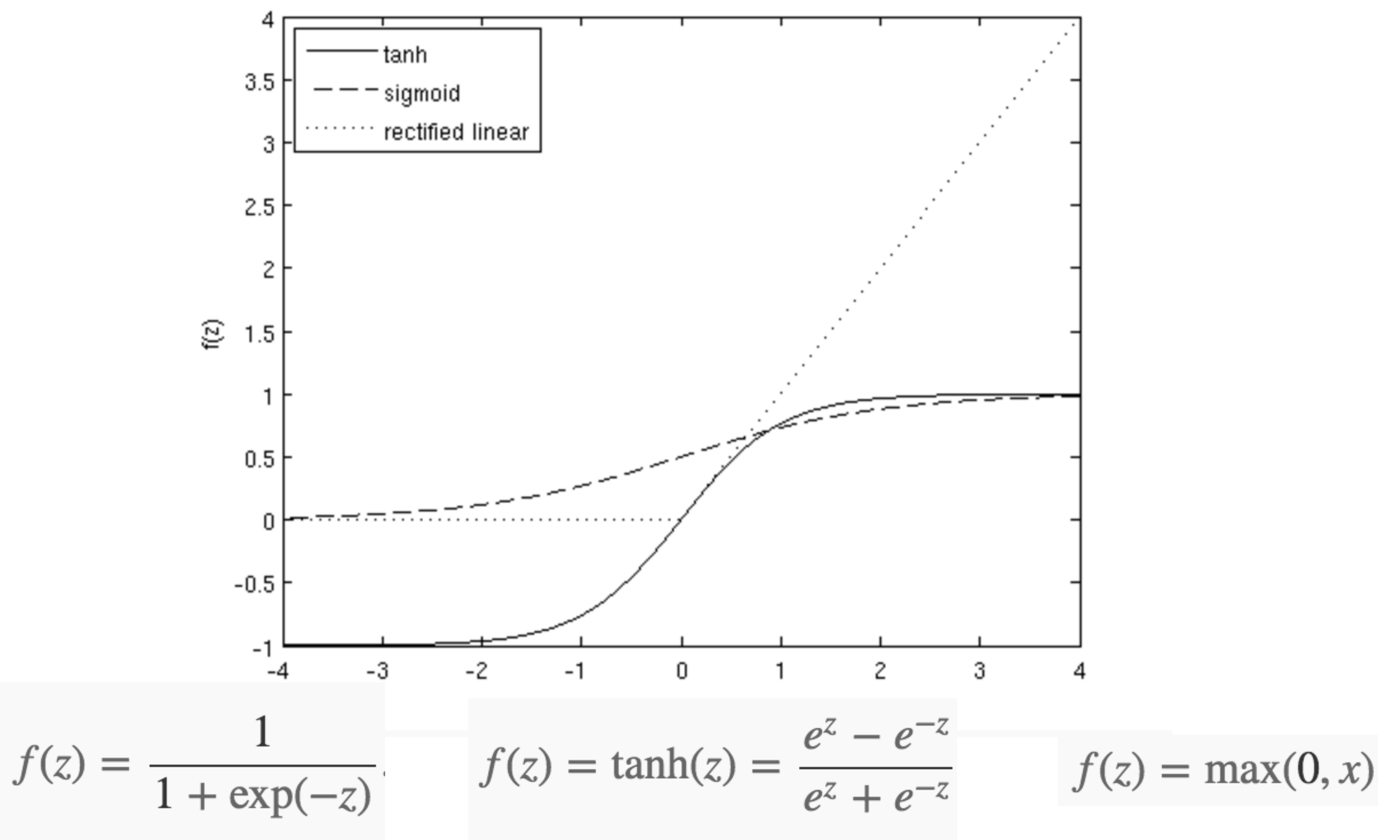

<http://ufldl.stanford.edu/tutorial/supervised/MultiLayerNeuralNetworks/>

<http://ufldl.stanford.edu/tutorial/supervised/MultiLayerNeuralNetworks/>

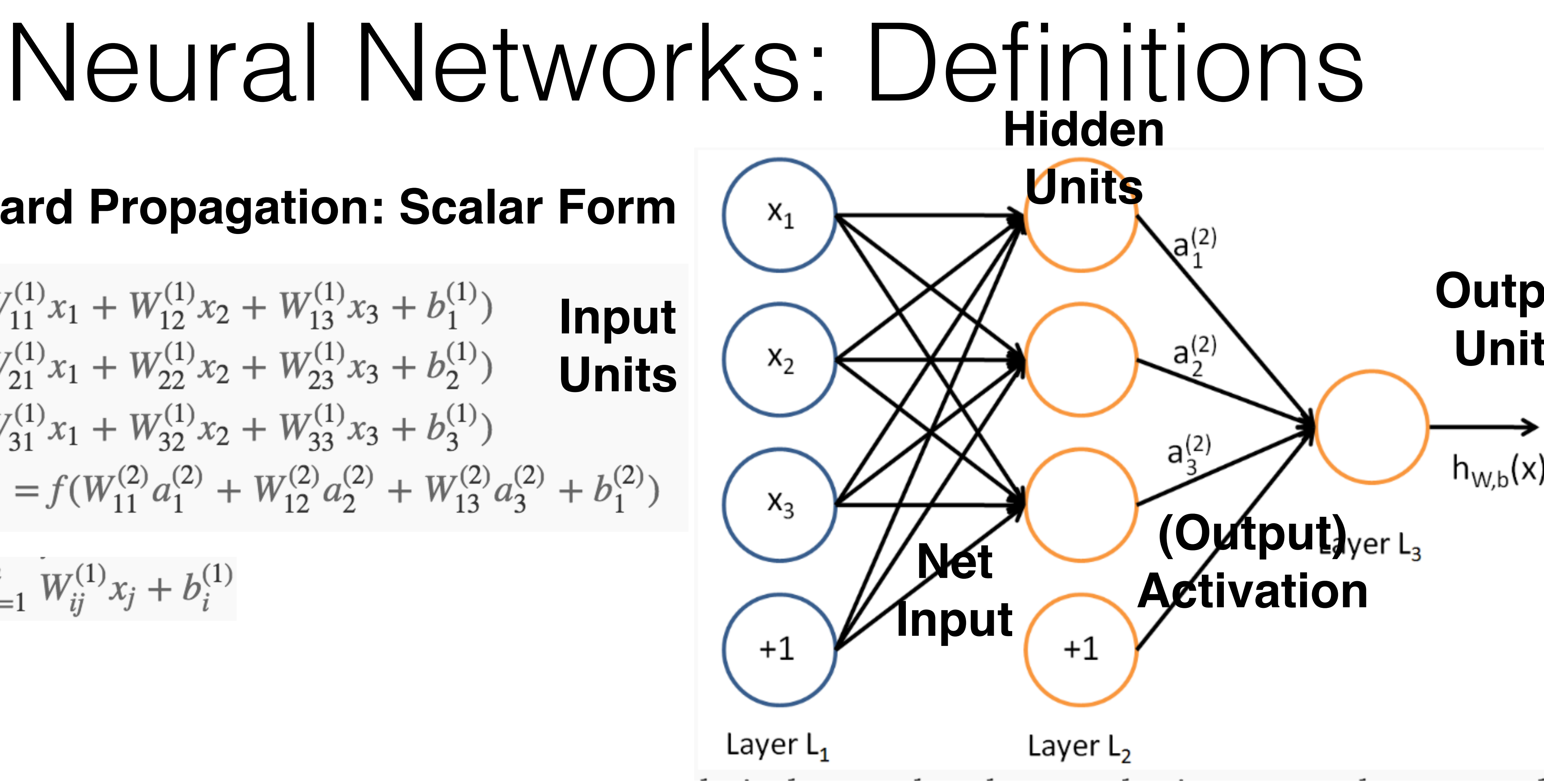

### **Feedforward Propagation: Scalar Form**

$$
a_1^{(2)} = f(W_{11}^{(1)}x_1 + W_{12}^{(1)}x_2 + W_{13}^{(1)}x_3 + b_1^{(1)})
$$
\n
$$
a_2^{(2)} = f(W_{21}^{(1)}x_1 + W_{22}^{(1)}x_2 + W_{23}^{(1)}x_3 + b_2^{(1)})
$$
\n
$$
a_3^{(2)} = f(W_{31}^{(1)}x_1 + W_{32}^{(1)}x_2 + W_{33}^{(1)}x_3 + b_3^{(1)})
$$
\n
$$
h_{W,b}(x) = a_1^{(3)} = f(W_{11}^{(2)}a_1^{(2)} + W_{12}^{(2)}a_2^{(2)} + W_{13}^{(2)}a_3^{(2)} + b_1^{(2)}a_3^{(2)} + b_1^{(2)}a_3^{(2)} + b
$$

$$
z_i^{(2)} = \sum_{j=1}^n W_{ij}^{(1)} x_j + b_i^{(1)}
$$

### **Output Units**

 $h_{W,b}(x)$ 

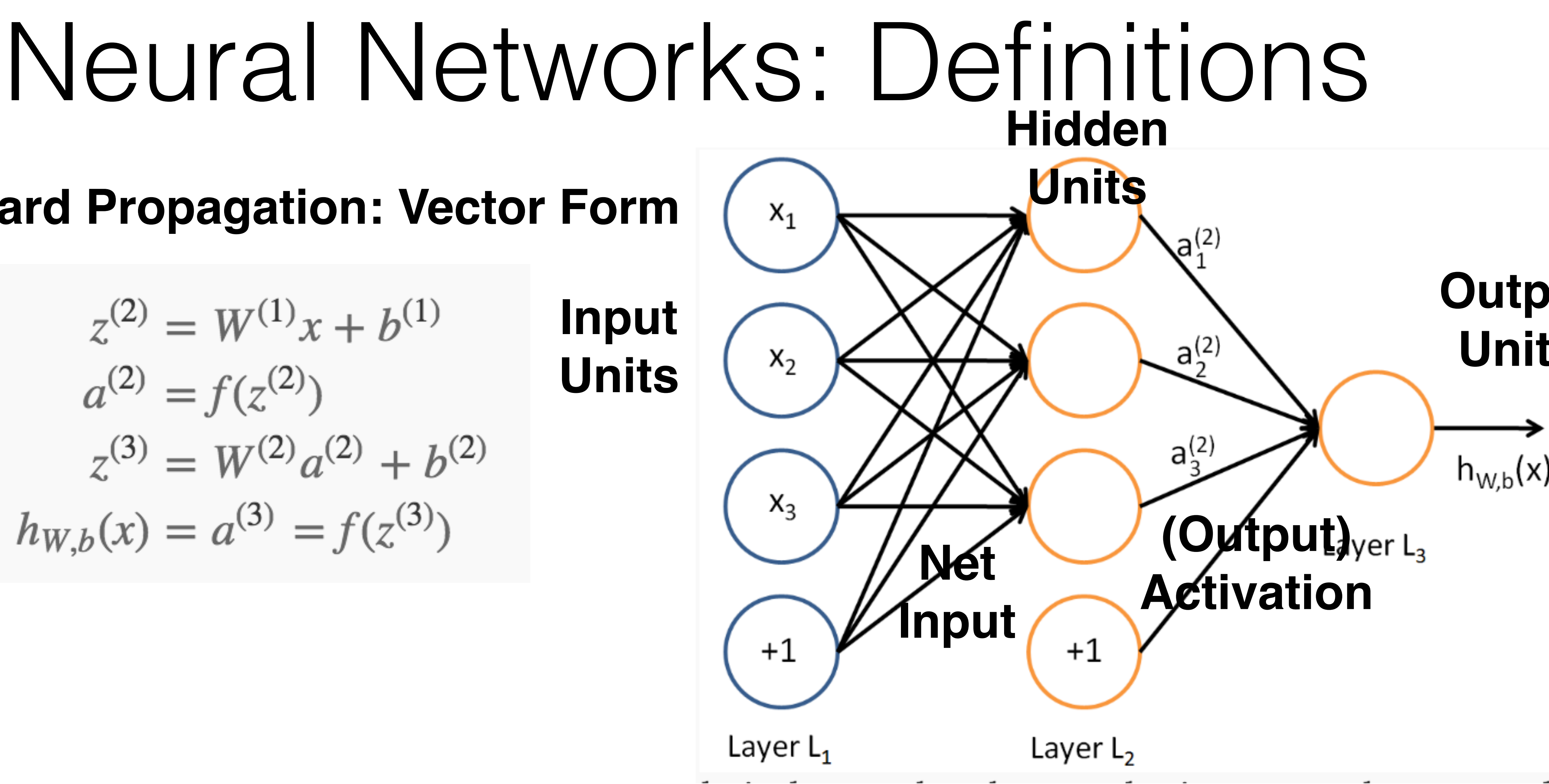

<http://ufldl.stanford.edu/tutorial/supervised/MultiLayerNeuralNetworks/>

### **Feedforward Propagation: Vector Form**

 $z^{(2)} = W^{(1)}x + b^{(1)}$  $a^{(2)} = f(z^{(2)})$  $z^{(3)} = W^{(2)}a^{(2)} + b^{(2)}$  $h_{W,b}(x) = a^{(3)} = f(z^{(3)})$ 

**Input Units**

### **Output Units**

 $h_{W,b}(x)$ 

# Neural Networks: Definitions

<http://ufldl.stanford.edu/tutorial/supervised/MultiLayerNeuralNetworks/>

### *Deep* **Feedforward Propagation: Vector Form**

$$
z^{(l+1)} = W^{(l)} a^{(l)} + b^{(l)}
$$

$$
a^{(l+1)} = f(z^{(l+1)})
$$

$$
a^{(1)}=x
$$

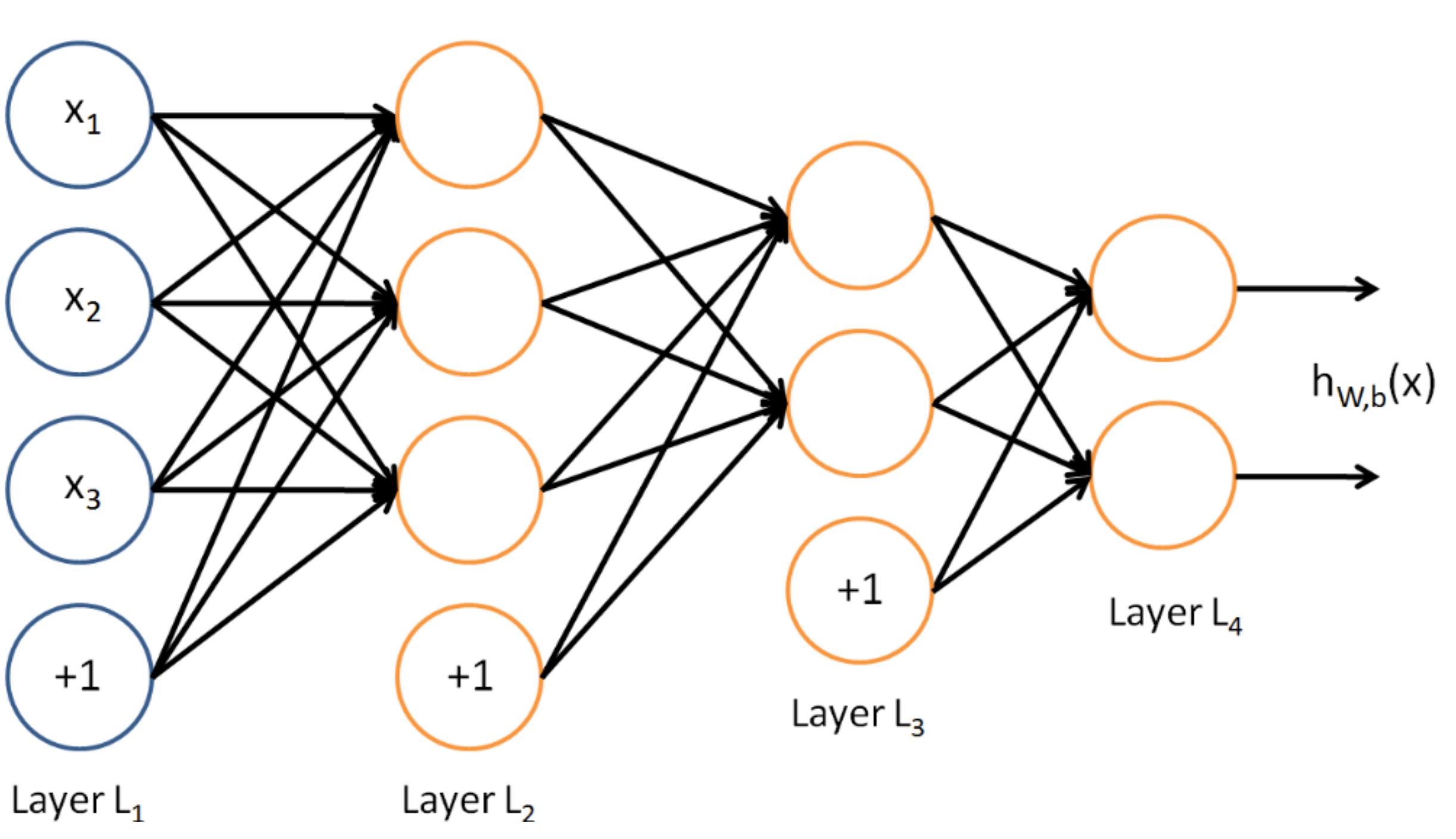

# Neural Networks: Definitions

<http://ufldl.stanford.edu/tutorial/supervised/MultiLayerNeuralNetworks/>

### *The Training Objective*

$$
J(W, b) = \left[ \frac{1}{m} \sum_{i=1}^{m} J(W, b; x^{(i)}, y^{(i)}) \right]
$$

$$
J(W, b; x, y) = \frac{1}{2} ||h_{W, b}(x) - y||^2
$$

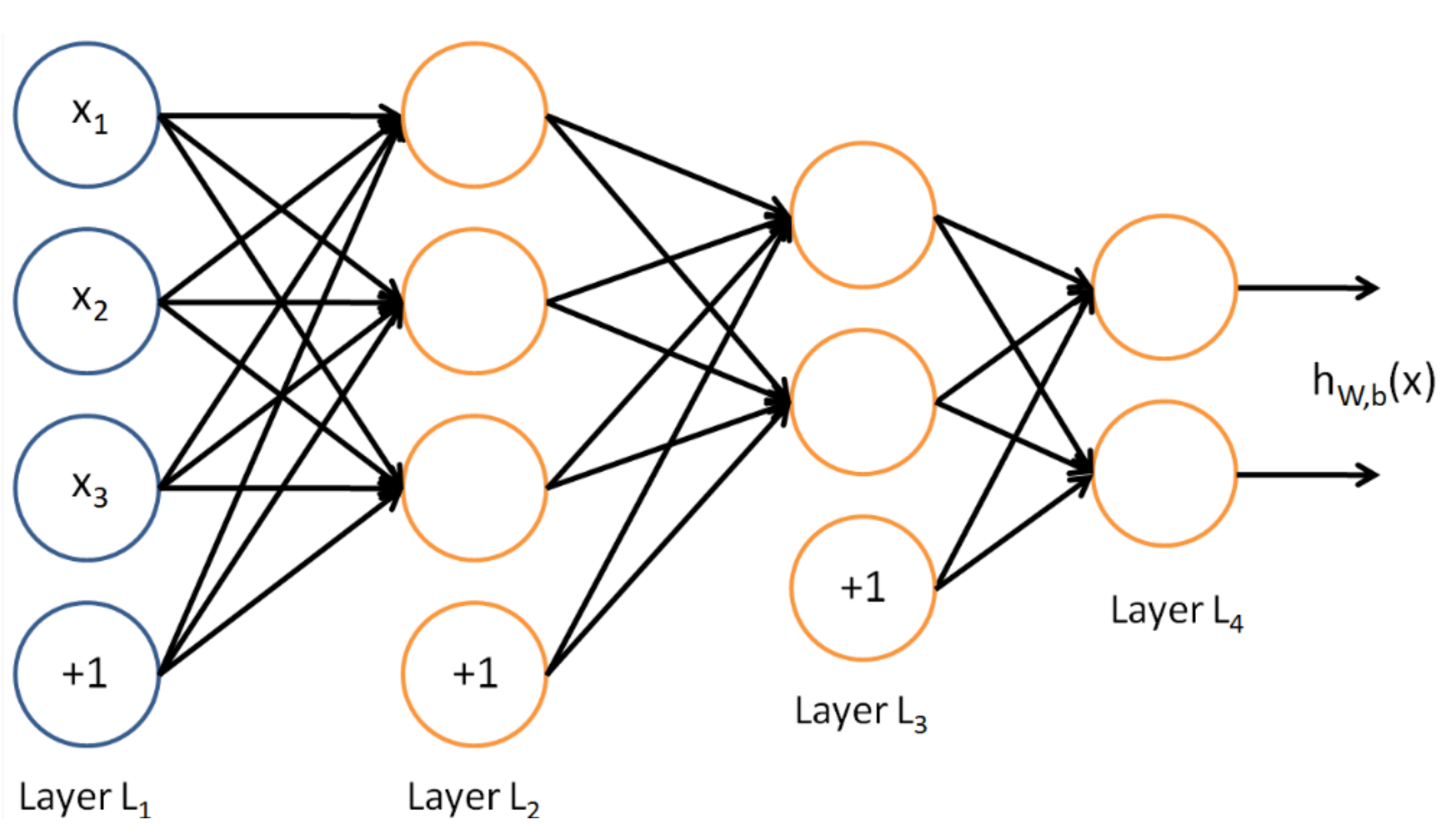

## Expressive Power Theorems

## Compositions of Nonlinear Functions are more expressive

Deeper nets with rectifier/maxout units are exponentially more expressive than shallow ones (1 hidden layer) because they can split the input space in many more (not-independent) linear regions, with constraints, e.g., with abs units, each unit creates mirror responses, folding the input space:

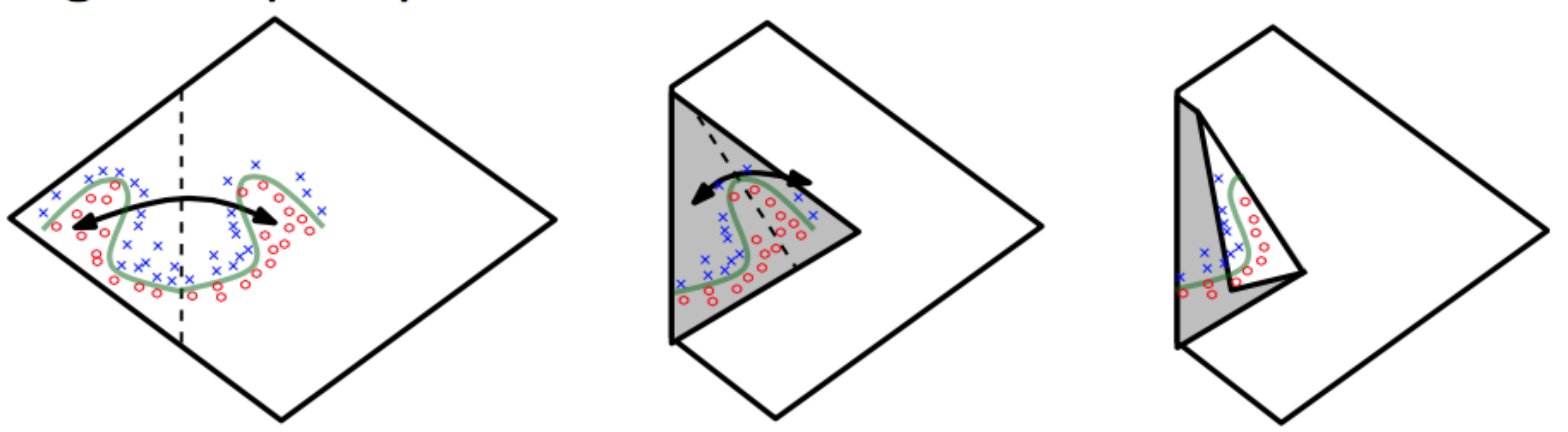

[Yoshua Bengio]

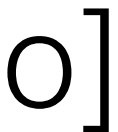

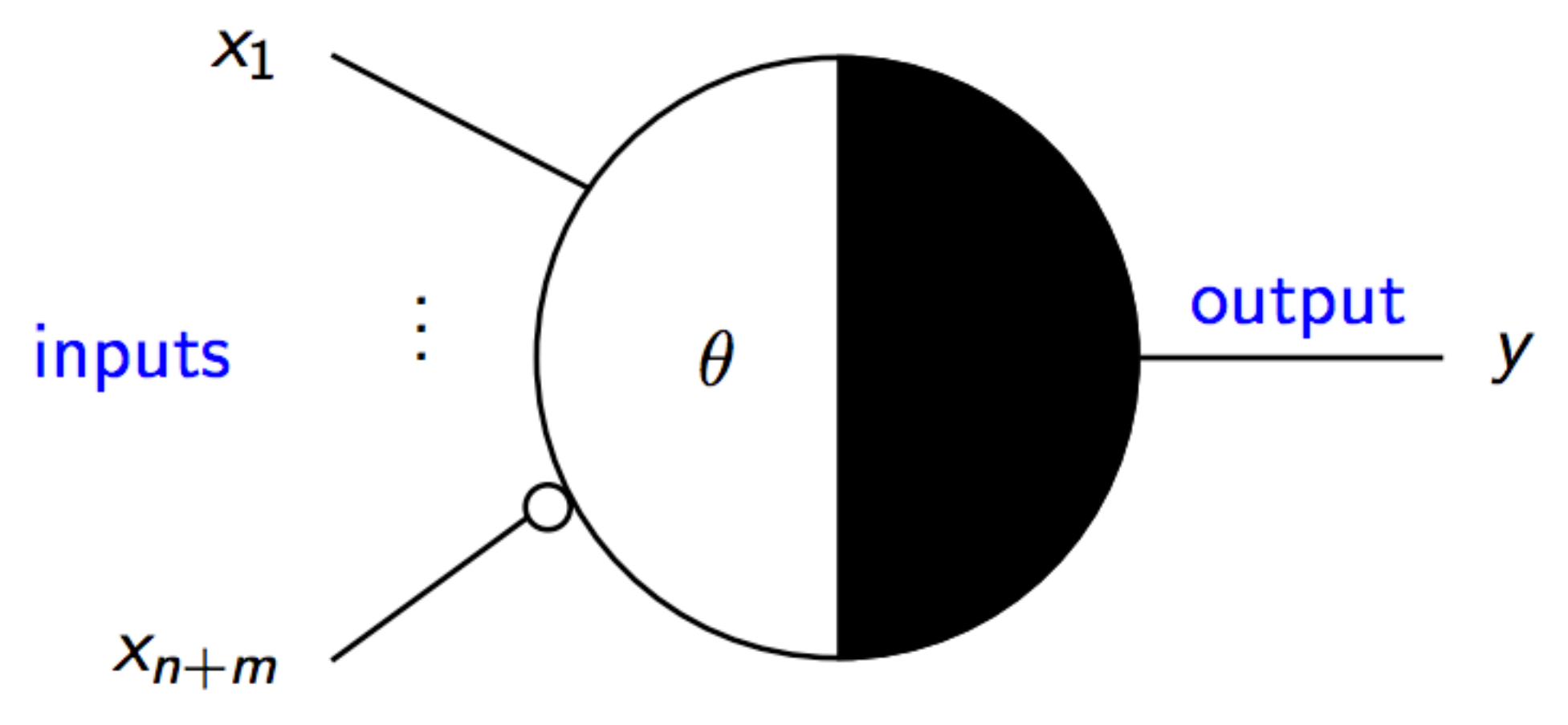

- all signals binary  $(\in \{0,1\})$
- threshold  $\theta \in \mathbb{N}_0$
- *n* excitatory inputs  $x_1, \ldots, x_n$
- *m* inhibitory inputs  $x_{n+1}, \ldots, x_{n+m}$ • one output  $y$  (with unrestricted fan-out)
- 

 $y(x_1,\ldots,x_{n+m},\theta) = \begin{cases} 1 \\ 1 \end{cases}$ 

## McCulloch-Pitts Neurons

### **Stefan Droste**

1 if 
$$
\sum_{i=1}^{n} x_i \geq \theta
$$
 and 
$$
\sum_{i=n+1}^{m} x_i = 0
$$
  
0 if 
$$
\sum_{i=1}^{n} x_i < \theta
$$
 or 
$$
\sum_{i=n+1}^{m} x_i > 0
$$

## **Expressive Power of McCulloch-Pitts Nets**

Feed-forward McCulloch-Pitts nets can compute any Boolean function  $f: \{0,1\}^n \to \{0,1\}^m$ .

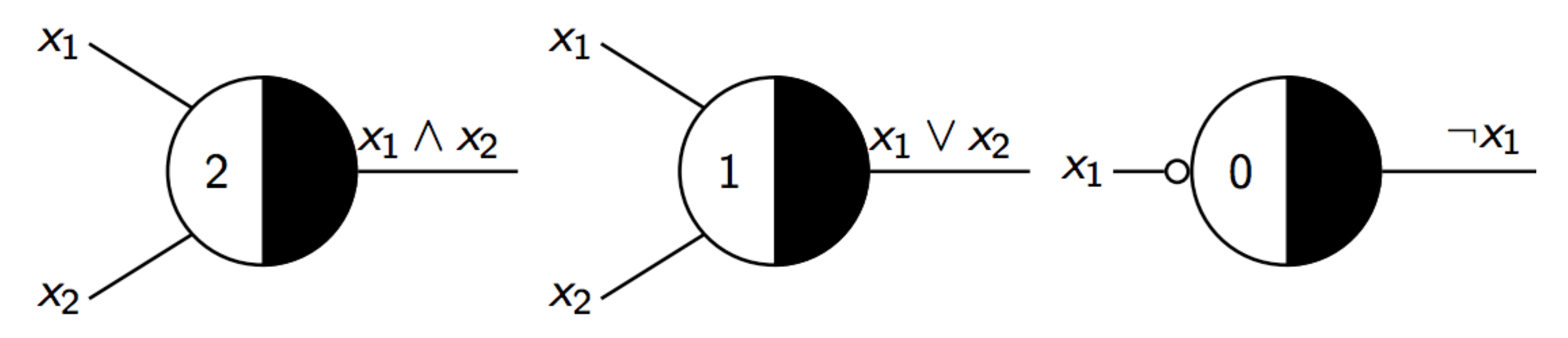

Recursive McCulloch-Pitts nets can simulate any deterministic finite automaton (DFA).

**Stefan Droste** 

# The Perceptron (Rosenblatt)

$$
f(x) = \begin{cases} 1 & \text{if } w \cdot x + b > 0 \\ 0 & \text{else} \end{cases}
$$

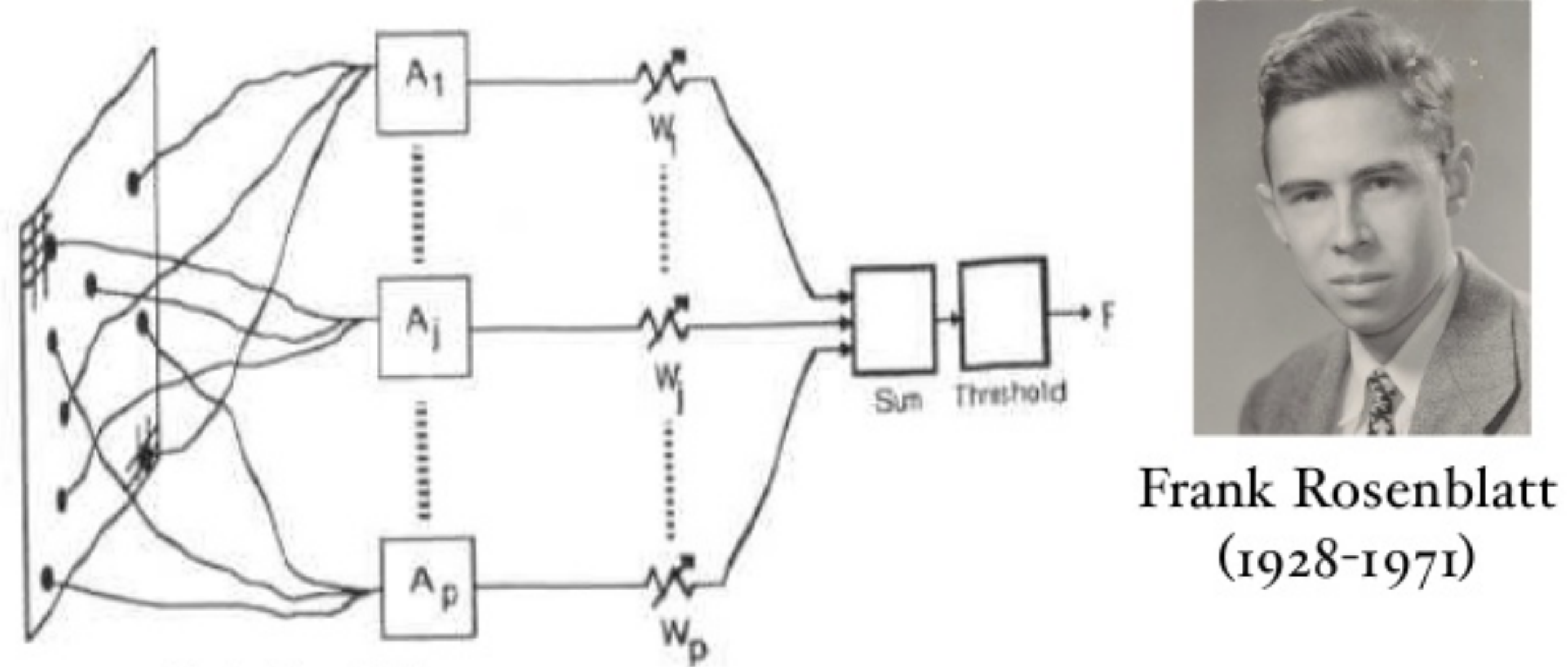

### Original Perceptron

(From Perceptrons by M. L Minsky and S. Papert, 1969, Cambridge, MA: MIT Press. Copyright 1969 by MIT Press.

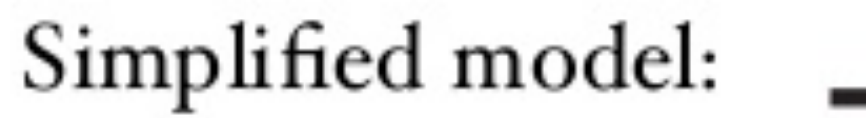

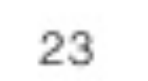

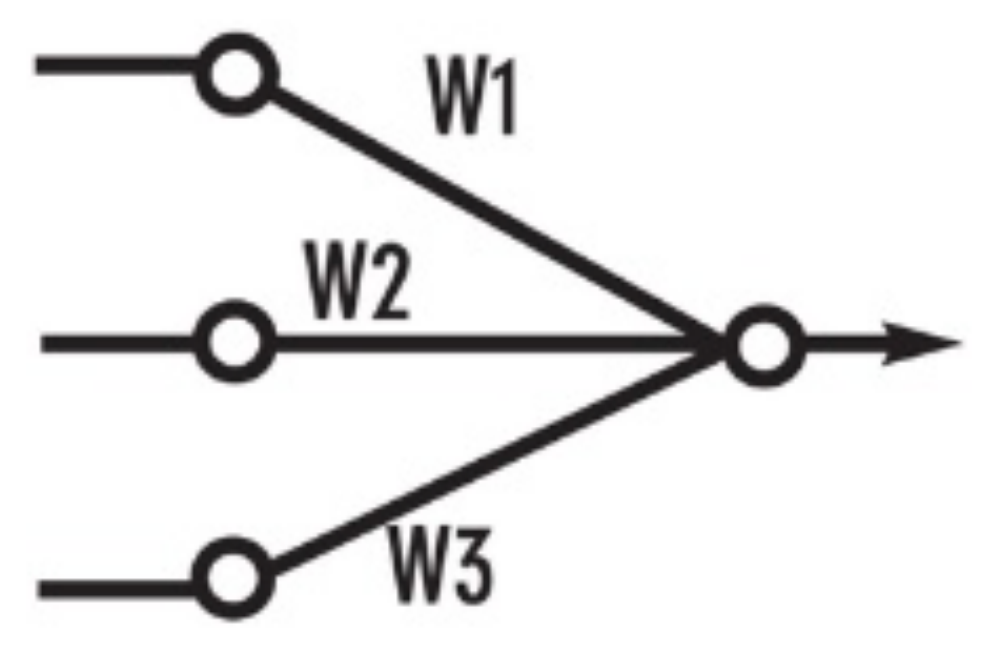

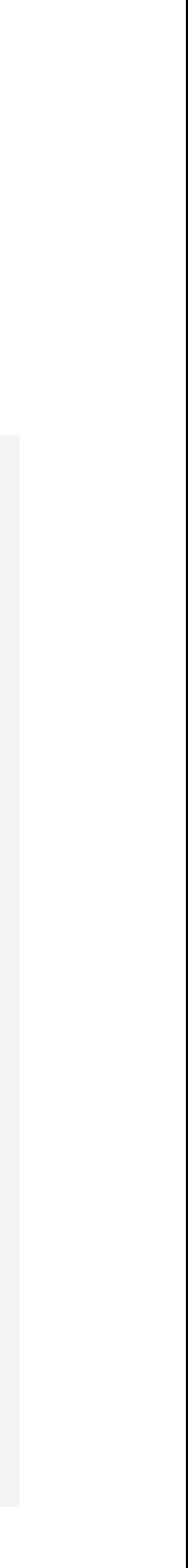

# Limitations of Perceptron

• "Given an elementary α-perceptron, a stimulus world W, and any classification C(W) for which a solution exists; let all stimuli in W occur in any sequence, provided that each stimulus must reoccur in finite time; then beginning from an arbitrary initial state, an error

• In 1969, Marvin Minsky and Seymour Papert showed that the perceptron could only solve linearly separable functions. Of particular interest was the fact that the perceptron

- Rosenblatt was overly enthusiastic about the perceptron and made the ill-timed proclamation that:
- correction procedure will always yield a solution to C(W) in finite time…" [4]
- still could not solve the XOR and NXOR functions.
- McCulloch-Pitts neuron and the Rosenblatt perceptron.

• Problem outlined by Minsky and Papert can be solved by **deep NNs**. However, many of the artificial neural networks in use today still stem from the early advances of the

## Universal Approximation Theorem [Cybenko 1989, Hornik 1991]

Let  $\varphi(\cdot)$  be a nonconstant, bounded, and monotonically-increasing continuous function. Let  $I_m$  denote the m-dimensional unit hypercube  $[0,1]^m$ . The space of continuous functions on  $I_m$  is denoted by  $C(I_m)$ . Then, given any function  $f\in C(I_m)$  and  $\varepsilon>0$ , there exists an integer N, real constants  $v_i, b_i \in \mathbb{R}$  and real vectors  $w_i \in \mathbb{R}^m$ , where  $i = 1, \cdots, N$ , such that we may define:

$$
F(x) = \sum_{i=1}^N v_i \varphi \left(w_i^T x + b_i \right)
$$

as an approximate realization of the function f where f is independent of  $\varphi$ ; that is,

$$
|F(x)-f(x)|<\varepsilon
$$

for all  $x \in I_m$ . In other words, functions of the form  $F(x)$  are dense in  $C(I_m)$ .

This still holds when replacing  $I_m$  with any compact subset of  $\mathbb{R}^m$ .

### org/wiki/Universal\_approximation\_theorem

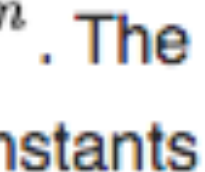

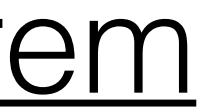

# Universal Approximation Theorem

- [https://en.wikipedia.org/wiki/Universal\\_approximation\\_theorem](https://en.wikipedia.org/wiki/Universal_approximation_theorem)
- Shallow neural networks can *represent* a wide variety of interesting functions when given appropriate parameters; however, it does not touch upon the algorithmic [learnability](https://en.wikipedia.org/wiki/Computational_learning_theory) of those parameters.
- Proved by [George Cybenko](https://en.wikipedia.org/wiki/George_Cybenko) in 1989 for [sigmoid](https://en.wikipedia.org/wiki/Sigmoid_function) activation functions.<sup>[2]</sup>
- Kurt Hornik showed in 1991<sup>[3]</sup> that it is not the specific choice of the activation function, but rather the multilayer feedforward architecture itself which gives neural networks the potential of being universal approximators.

## **Question (5 min):** Why is the theorem true? What is the intuition?

What happens when you go deep? Try iterating  $f(x) = x^2 \vee 2$  vs.  $f(x) = ax + b$ 

# Training Neural Networks Via Gradient Descent

# Gradient Descent<br>Optimization

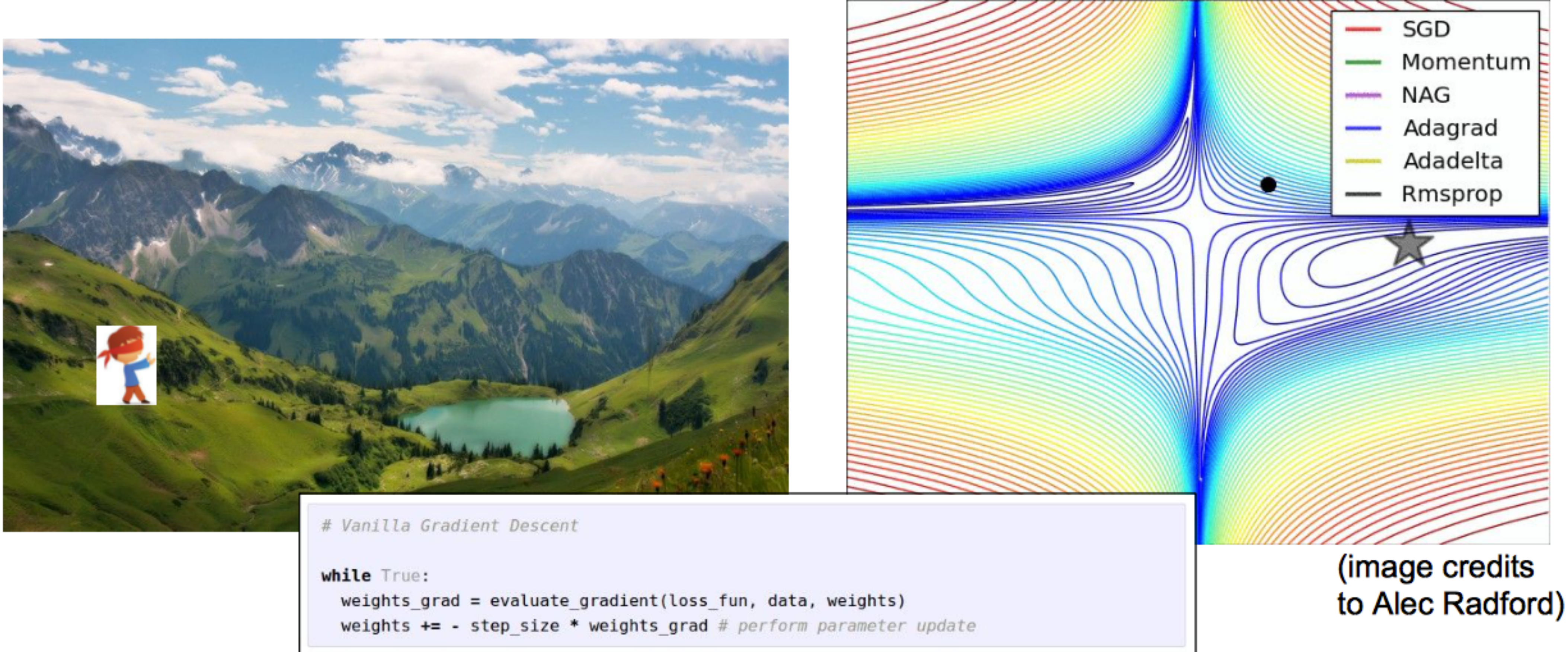

## Gradient Descent

### ■ Optimization problem

(assuming  $f$  is defined and differentiable at  $a$ )

Step in the direction of the negative gradient

where  $\mu^t$  is the step size at step  $t$ 

 $\min_{\mathbf{w}\in\mathbb{R}^n}f(\mathbf{w})$ 

**Insight:** At the point a,  $f(\mathbf{w})$  decreases fastest in the direction of the **negative gradient** of f

 $-\nabla f(\mathbf{a})$ 

 $\mathbf{w}^{t+1} = \mathbf{w}^t - \mu^t \nabla f(\mathbf{w}^t)$ 

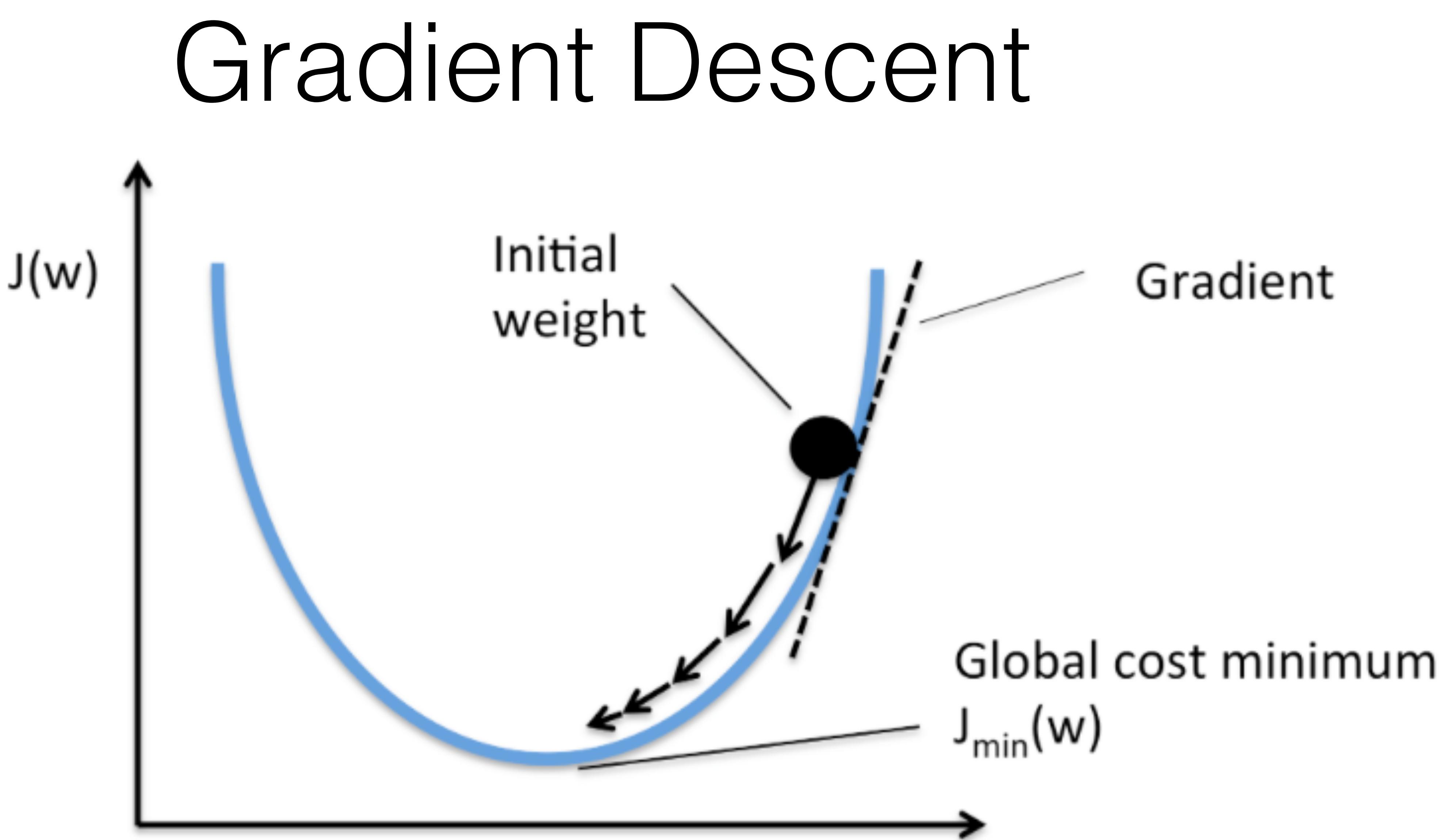

## **Question:** What kind of problems might you run into with Gradient Descent? (4 min)

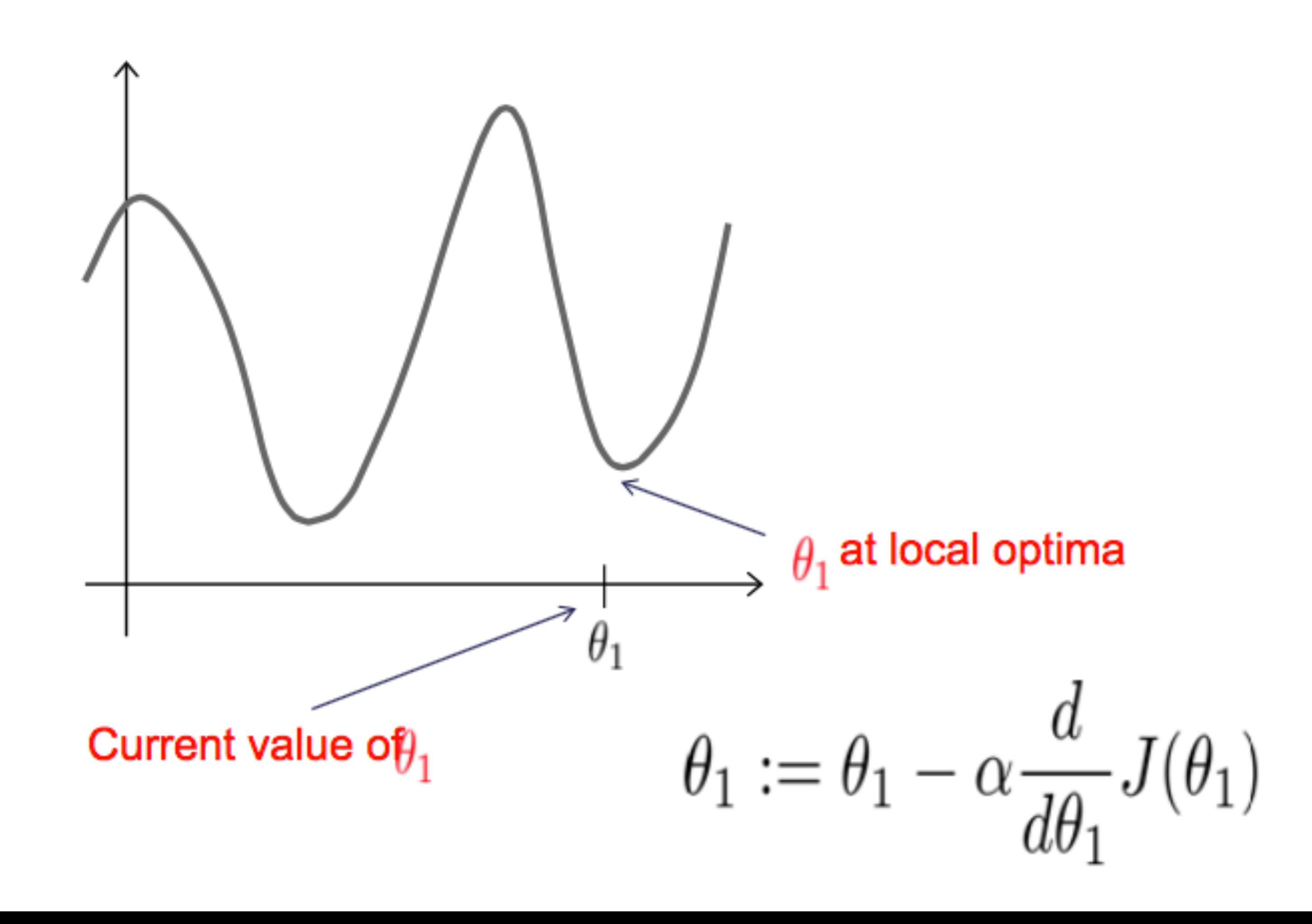

# Global Optima is not Guaranteed

## Learning Rate Needs to Be Carefully Chosen

$$
\theta_1:=\theta_1-\text{d}\frac{\partial}{\partial\theta_1}J(\theta_1)
$$

If a is too small, gradient descent can be slow.

If  $\alpha$  is too large, gradient descent can overshoot the minimum. It may fail to converge, or even diverge.

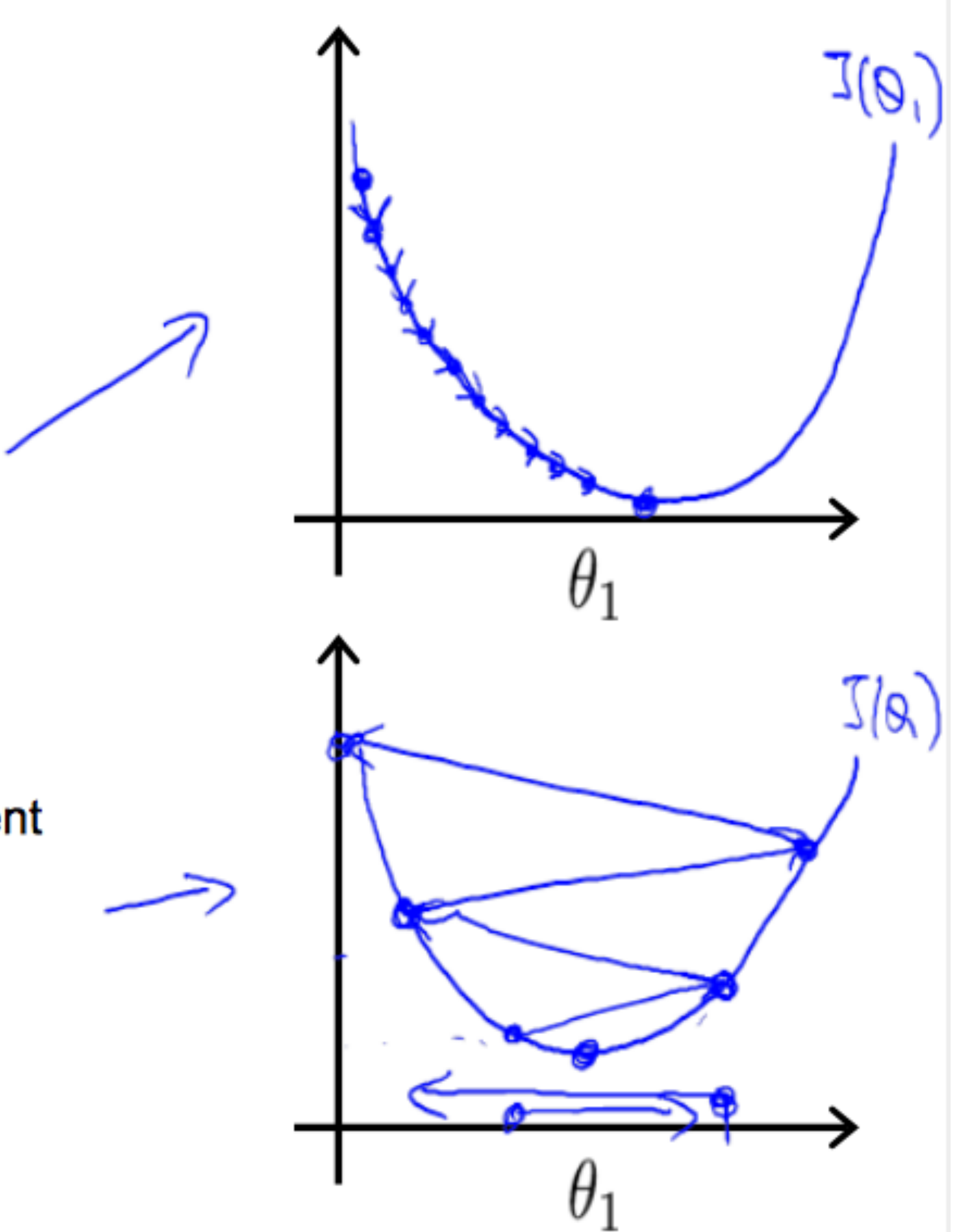

Training Neural Networks: Computing Gradients Efficiently with the Backpropagation Algorithm

# Chain Rule

product  $F'(x) =$ 

both differentiable functions, then

$$
\frac{dy}{dx} =
$$

If f and g are both differentiable and  $\overline{F}$  is the composite function defined by  $F(x)=f(g(x))$ , then  $\overline{F}$  is differentiable and  $\overline{F}'$  is given by the

$$
f'(g(x))\cdot g'(x)
$$

In Leibniz notation, if  $y=f(u)$  and  $u=g(x)$  are

$$
dy\,du
$$

$$
dx \quad du \, dx
$$

# Chain Rule

Let  $x = x(t)$  and  $y = y(t)$  be differentiable at t and suppose that  $z = f(x, y)$  is differentiable at the point  $(x(t), y(t))$ . Then  $z = f(x(t), y(t))$  is differentiable at t and

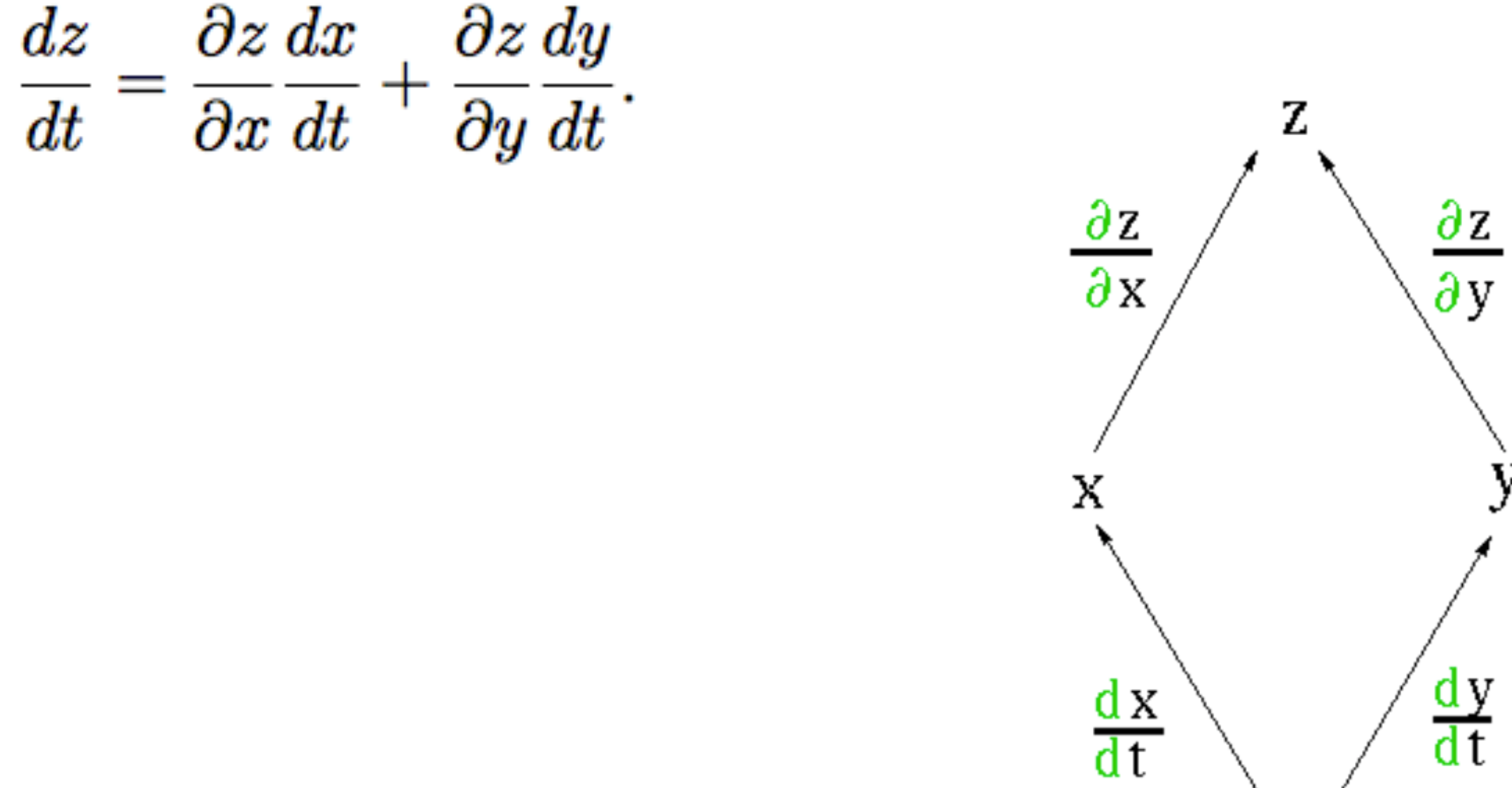

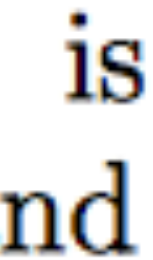

# Chain Rule

Let  $x = x(u, v)$  and  $y = y(u, v)$  have first-order partial derivatives at the point  $(u, v)$ and suppose that  $z = f(x, y)$  is differentiable at the point  $(x(u, v), y(u, v))$ . Then  $f(x(u, v), y(u, v))$  has first-order partial derivatives at  $(u, v)$  given by

 $\frac{\partial z}{\partial u}$  =  $\frac{\partial z}{\partial x}\frac{\partial x}{\partial u} + \frac{\partial z}{\partial y}\frac{\partial y}{\partial u}$  $\frac{\partial z}{\partial v} = \frac{\partial z}{\partial x}\frac{\partial x}{\partial v} + \frac{\partial z}{\partial y}\frac{\partial y}{\partial v}.$ 

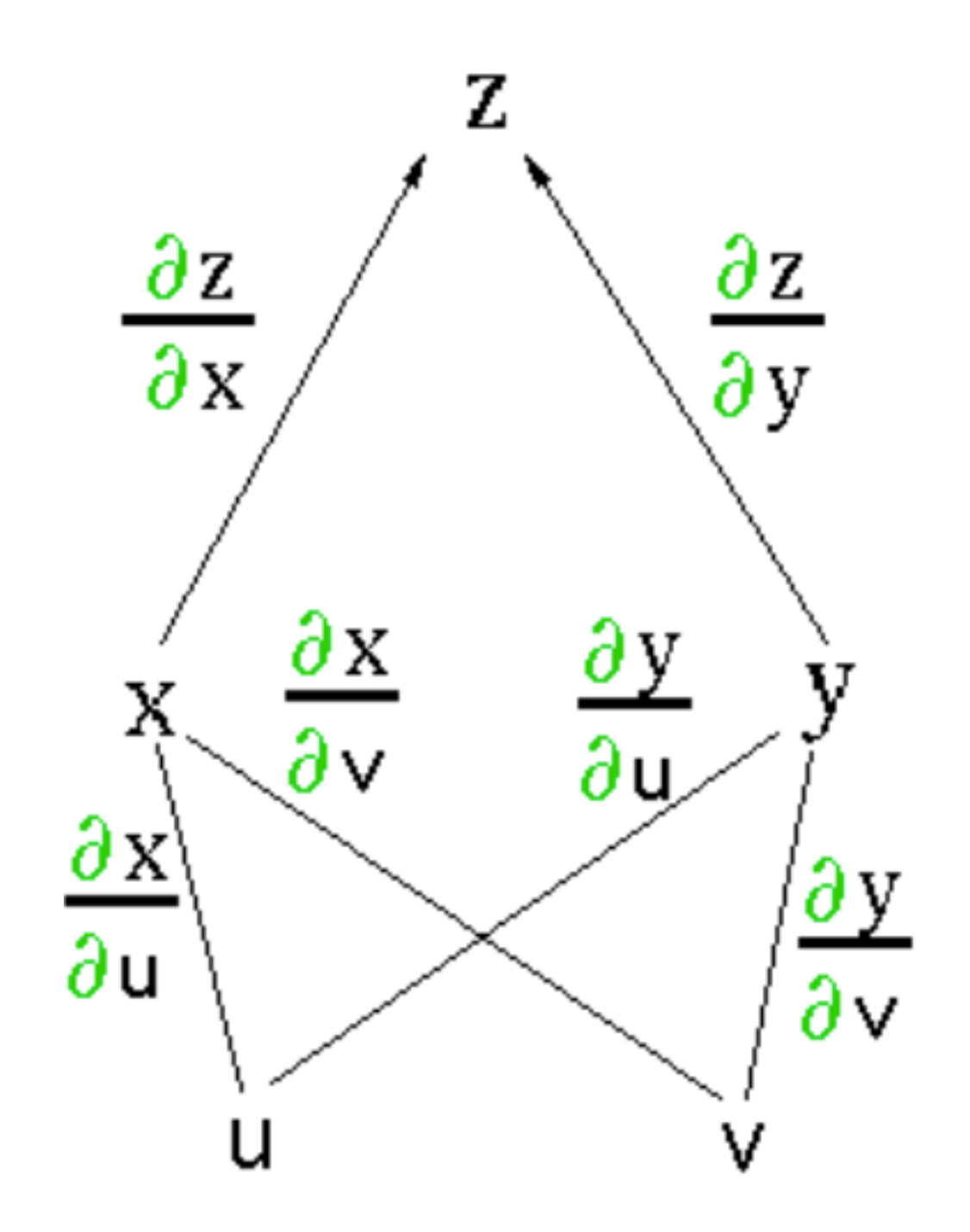

**Exercise:** Do Chain Rule on a nested function (2 min)

## **Backpropagation** is an efficient way to compute gradients

• a.k.a. **Reverse Mode Automatic Differentiation (AD)**, and based on a systematic application of the chain rule. It is fast for low-dimensional outputs. For one output (e.g. a scalar loss function), time to compute gradients with respect to **ALL** inputs is proportional to the time to compute the output. An explicit mathematical expression of the output is not

- required, only an algorithm to compute it.
- it is **NOT** the same as **symbolic differentiation** (e.g. mathematica).
- point precision and requires a choice of a parameter increment.

• **Numerical/Finite Differences** are slow for high-dimensional inputs (e.g. model parameters) and outputs. For a single output, time to compute gradients scales as the number of inputs. May suffer from issues of floating

$$
\boldsymbol{\theta}) \approx \frac{(J(\boldsymbol{\theta} + \epsilon \cdot \boldsymbol{d}_i) - J(\boldsymbol{\theta} - \epsilon \cdot \boldsymbol{d}_i))}{2\epsilon}
$$

Centered Finite Difference

 $\partial$  $\frac{\partial}{\partial \theta_i} J(\boldsymbol{t})$ 

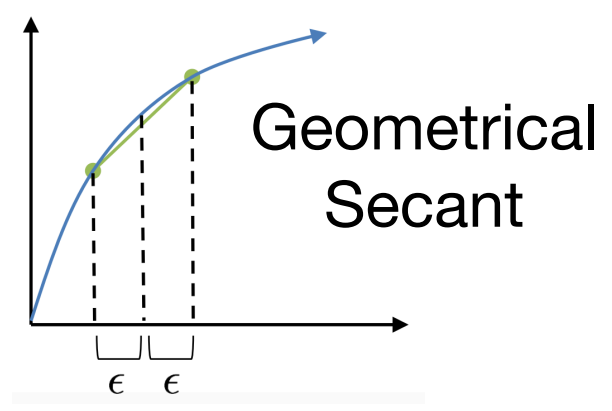

### There is **no** equivalent **Cheap Jacobian Principle** or **Cheap Hessian Principle**

## The *Cheap Gradient Principle* in Backpropagation: The time complexity scales up to the number of operations performed in the forward pass

## $PPS \{ \nabla f(x) \} \leq \omega$   $OPS \{ f(x) \}$

**X** Is a multidimensional input,  $\omega \sim 5$ 

 $\omega = 3$  for polynomial operations and OPS counting the number of multiplications

More generally, for an M-dimensional output  $\mathbf{F}(\mathbf{x})$ 

$$
\text{OPS}\left\{F'(x)\right\}\leq
$$

```
m \omega OPS \{F(x)\}
```
https://www.math.uni-bielefeld.de/documenta/vol-ismp/52\_griewank-andreas-b.pdf

## The Spatial Complexity of Backpropagation scales with the number of operations performed in the forward pass

## $MEM \{ F'(x) \} \sim$  OPS  $\{ F(x) \} \geq$  MEM  $\{ F(x) \}$

https://www.math.uni-bielefeld.de/documenta/vol-ismp/52\_griewank-andreas-b.pdf

There is **no Cheap Jacobian Principle** or **Cheap Hessian Principle** but a Jacobianvector product can be computed as efficiently as the gradient, and a Hessian-vector product can be computed efficiently in O(n) instead of O(nxn)

## Temporal Complexity in Automatic Differentiation

## **Reverse Mode:**  $\text{OPS} \{F'(x)\} \leq m \omega \text{OPS} \{F(x)\}$ **Forward Mode:**  $OPS \{ F'(x) \} \leq n \omega OPS \{ F(x) \}$

<https://arxiv.org/pdf/1502.05767.pdf> [https://www.math.uni-bielefeld.de/documenta/vol-ismp/52\\_griewank-andreas-b.pdf](https://www.math.uni-bielefeld.de/documenta/vol-ismp/52_griewank-andreas-b.pdf)

**<sup>x</sup>** Is a n-dimensional input, **F**(**x**) Is an m-dimensional output

*ω* < 6

## How to Learn NNs? History of the Backpropagation Algorithm (1960-86) • Introduced by Henrey J. Kelley (1960) and Arthur Bryson (1961) in control theory,

- using Dynamic Programming
- Simpler derivation using **Chain Rule** by Stephen Dreyfus (1962)
- General method for Automatic Differentiation by Seppo Linnainamaa (1970)
- Using backdrop for parameters of controllers minimizing error by Stuart Dreyfus (1973)
- Backprop brought into NN world by Paul Werbos (1974)
- Used it to learn representations in hidden layers of NNs by Rumelhart, Hinton & Williams (1986)

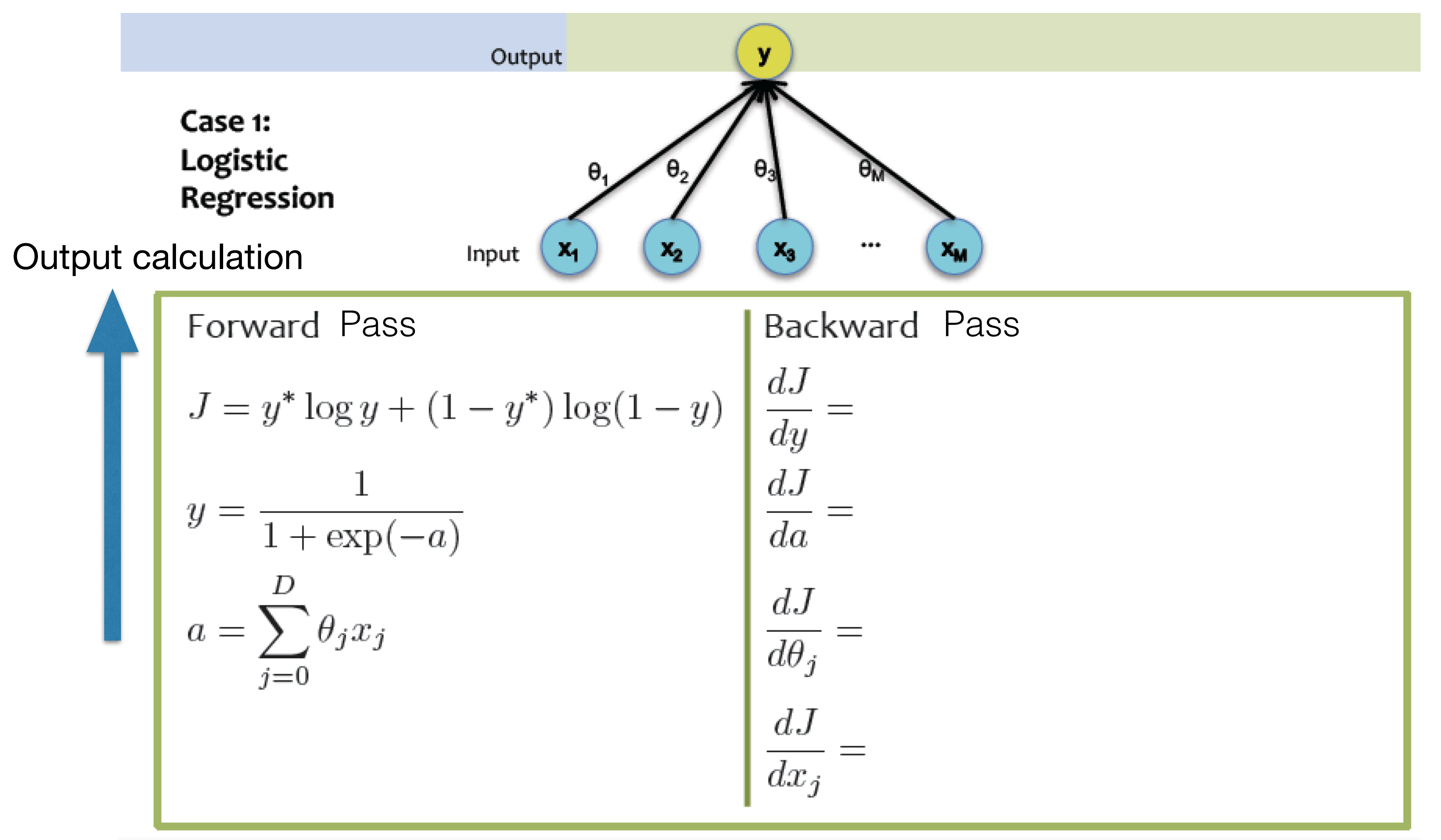

## Backpropagation Example (5 min)

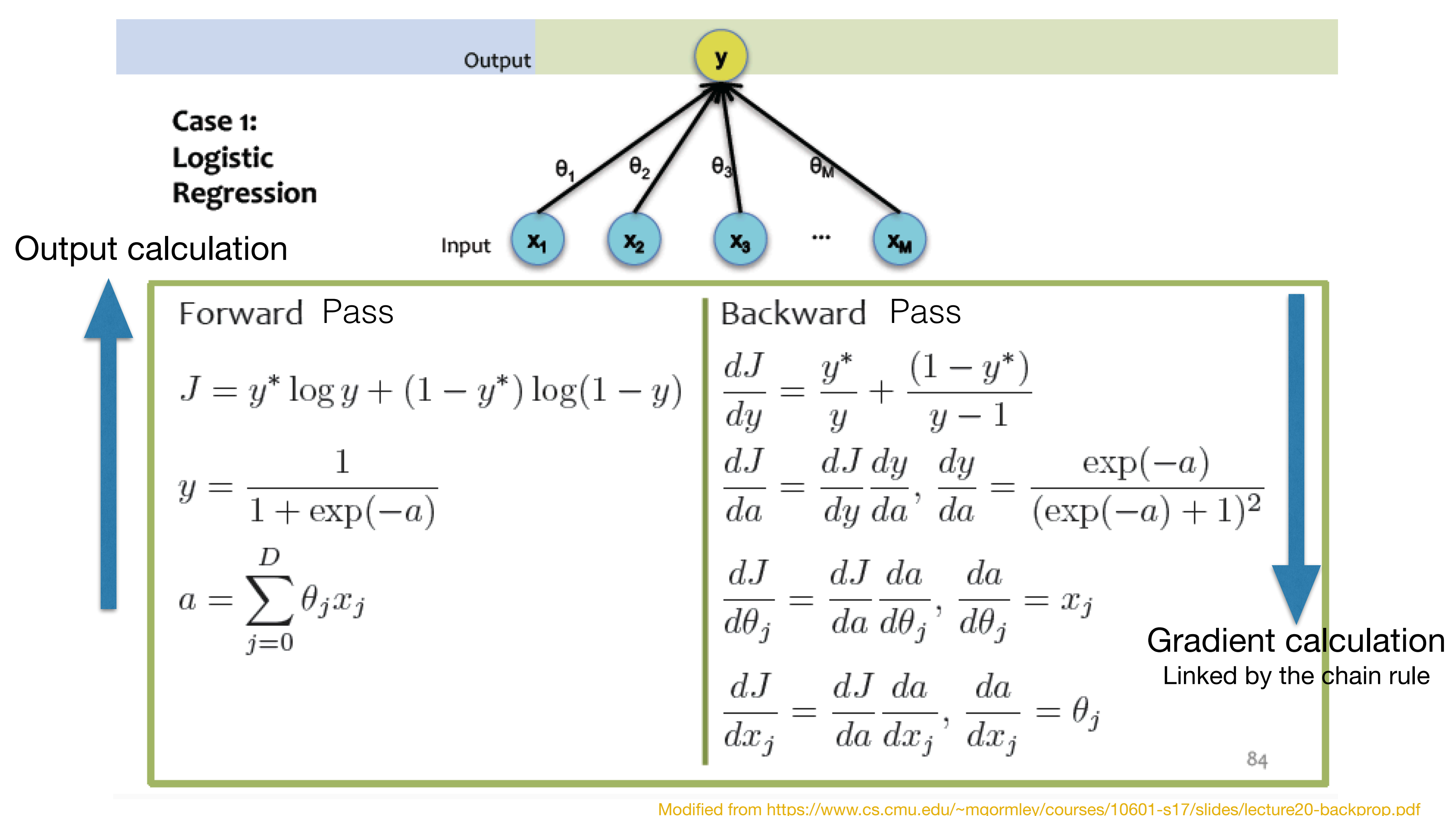

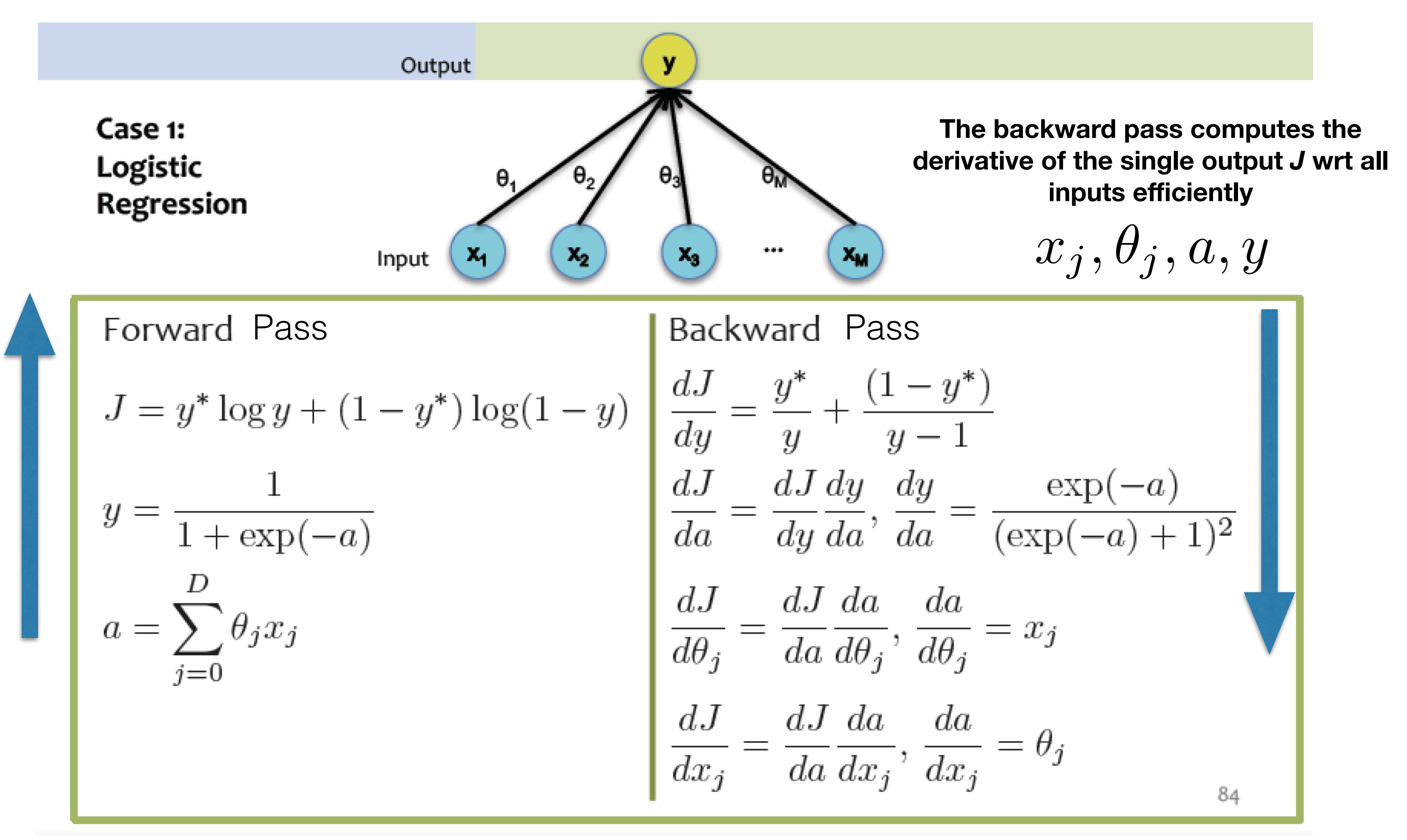

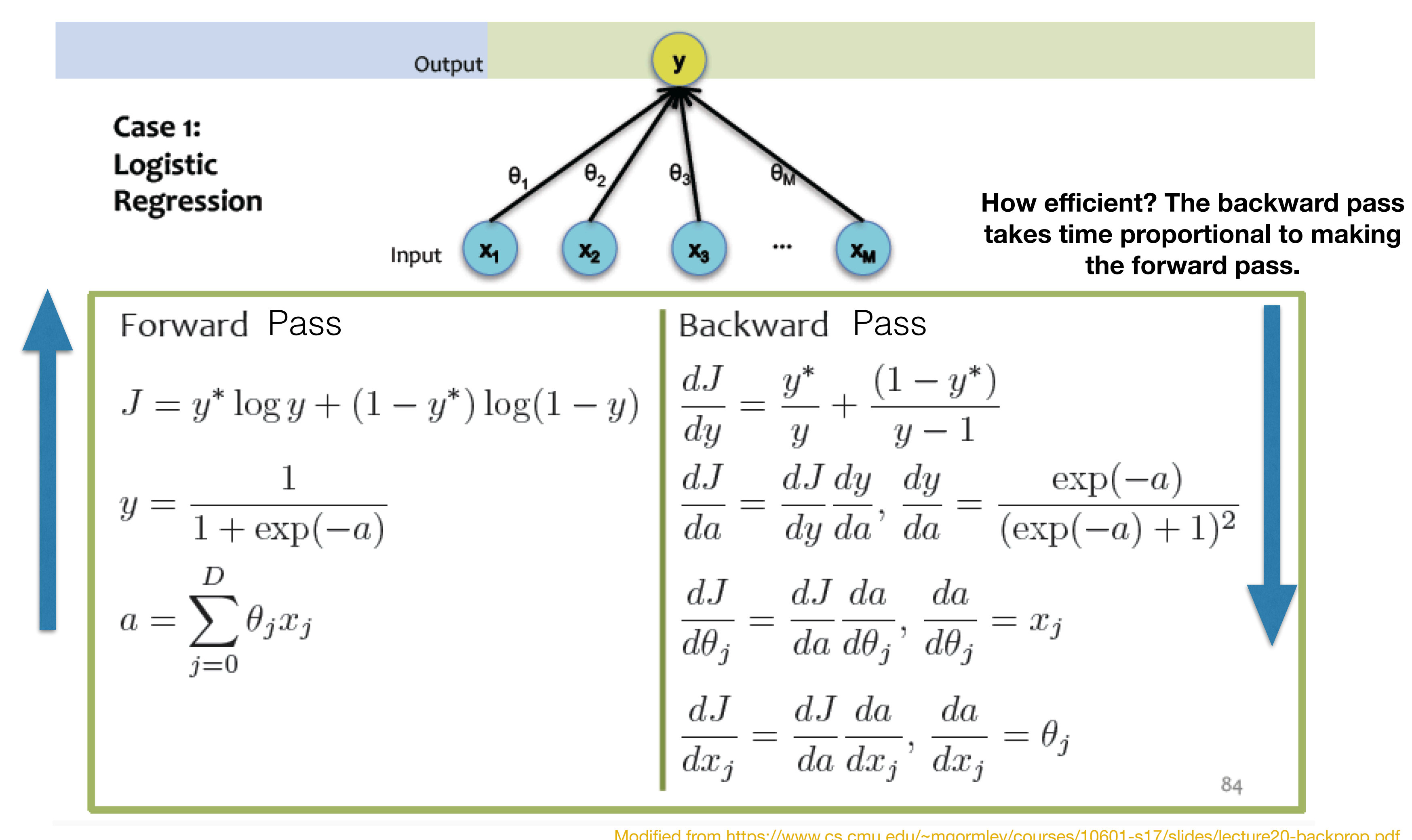

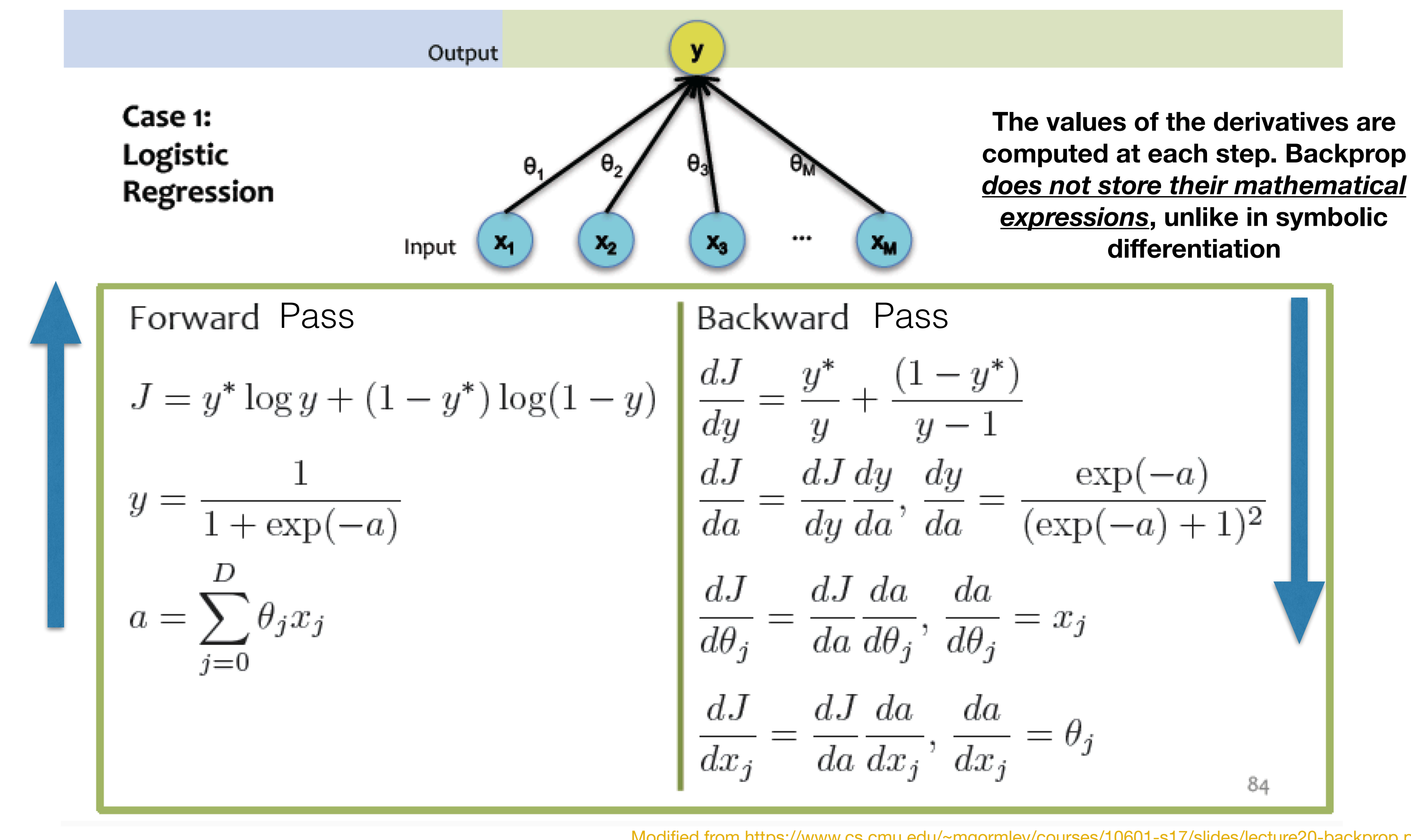

Symbolic **Differentiation** 

Backprop

(Reverse Mode AD)

 $\frac{\partial J(\{\theta_i\}, \{x_j\})}{\partial \theta_j}$  $\overline{\partial \theta_1}$ , *,*

FD

 $\frac{\partial J(\{\theta_i\}, \{x_j\})}{\partial \theta_j}$  $\overline{\partial \theta_2}$ *, ...*

## When is Backpropagation efficient?

High-dimensional inputs

**YES** *Cheap Gradient Principle* **time cost ~ one forward pass**

Forward Mode AD **NO NO YES** 

**NO time cost is multiple forward passes; 2 PER input**

**May not be Formula for** *J* **can grow exponentially in size, aka** *Expression Swell* **(<https://arxiv.org/pdf/1502.05767.pdf>)**

Efficient?

High-dimensional outputs

 $\partial J_1(\{\theta_i\}, \{x_j\})$  $\frac{\partial}{\partial \theta}$ ,  $\partial J_2(\{\theta_i\}, \{x_j\})$  $\frac{\partial}{\partial \theta}$ , ...

**NO**

### **May not be**

**Unless common subexpressions are leveraged**

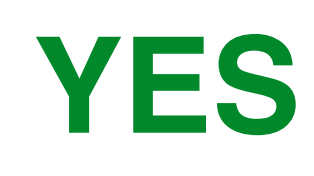

**May not be**

## Pseudo-Code for Backprop: Scalar Form

- layer  $L_n$ .
- 2. For each output unit i in layer  $n_i$  (the output layer), set

$$
\delta_i^{(n_l)} = \frac{\partial}{\partial z_i^{(n_l)}} \frac{1}{2} ||y - h_{W,b}(x)||^2 = -(\mathbf{y}_i - \mathbf{b}_i \mathbf{y}_i - \mathbf{b}_i \mathbf{y}_i - \mathbf
$$

For each node  $i$  in layer  $l$ , set

3.

$$
\delta_i^{(l)} = \left(\sum_{j=1}^{s_{l+1}} W_{ji}^{(l)} \delta_j^{(l+1)}\right) f'(z_i^{(l)})
$$

4. Compute the desired partial derivatives, which are given as:

 $\overline{\partial W^{(l)}_{ii}}$  $\frac{\partial}{\partial b_i^{(l)}} J(W, b; x, y) = \delta_i^{(l+1)}.$ <http://ufldl.stanford.edu/tutorial/supervised/MultiLayerNeuralNetworks/>

1. Perform a feedforward pass, computing the activations for layers  $L_2$ ,  $L_3$ , and so on up to the output

 $-a_i^{(n_l)} \cdot f'(z_i^{(n_l)})$ 

$$
V, b; x, y) = a_j^{(l)} \delta_i^{(l+1)}
$$

## Pseudo-Code for Backprop: Matrix-Vector Form

- using the equations defining the forward propagation steps
- 2. For the output layer (layer  $n_1$ ), set

$$
\delta^{(n_l)} = -(y - a^{(n_l)}) \cdot f'(z^{(n_l)})
$$
  
3. For  $l = n_l - 1, n_l - 2, n_l - 3, ..., 2$ , set

$$
\delta^{(l)} = ((W^{(l)})^T \delta^{(l+1)}) \cdot f'(z^{(l)})
$$

4. Compute the desired partial derivatives:

 $\nabla_{W^{(l)}} J(W, b; x, y) = \delta^{(l+1)}(a^{(l)})^T,$  $\nabla_{b^{(l)}} J(W, b; x, y) = \delta^{(l+1)}$ .

1. Perform a feedforward pass, computing the activations for layers  $L_2$ ,  $L_3$ , up to the output layer  $L_n$ ,

<http://ufldl.stanford.edu/tutorial/supervised/MultiLayerNeuralNetworks/>

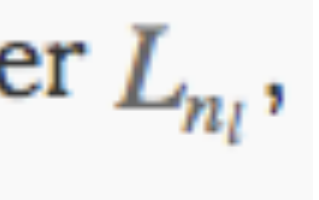

## Gradient Descent for Neural Networks

1. Set  $\Delta W^{(l)} := 0$ ,  $\Delta b^{(l)} := 0$  (matrix/vector of zeros) for all l.

2. For  $i=1$  to m,

2. Set  $\Delta W^{(l)} := \Delta W^{(l)} + \nabla_{W^{(l)}} J(W, b; x, y)$ . 3. Set  $\Delta b^{(l)} := \Delta b^{(l)} + \nabla_{b^{(l)}} J(W, b; x, y)$ . 3. Update the parameters:

 $W^{(l)} =$ 

 $b^{(l)} =$ 

1. Use backpropagation to compute  $\nabla_{W^{(l)}}J(W, b; x, y)$  and  $\nabla_{b^{(l)}}J(W, b; x, y)$ .

$$
= W^{(l)} - \alpha \left[ \left( \frac{1}{m} \Delta W^{(l)} \right) + \lambda W^{(l)} \right]
$$

$$
= b^{(l)} - \alpha \left[ \frac{1}{m} \Delta b^{(l)} \right]
$$

<http://ufldl.stanford.edu/tutorial/supervised/MultiLayerNeuralNetworks/>

# Backpropagation: Network View

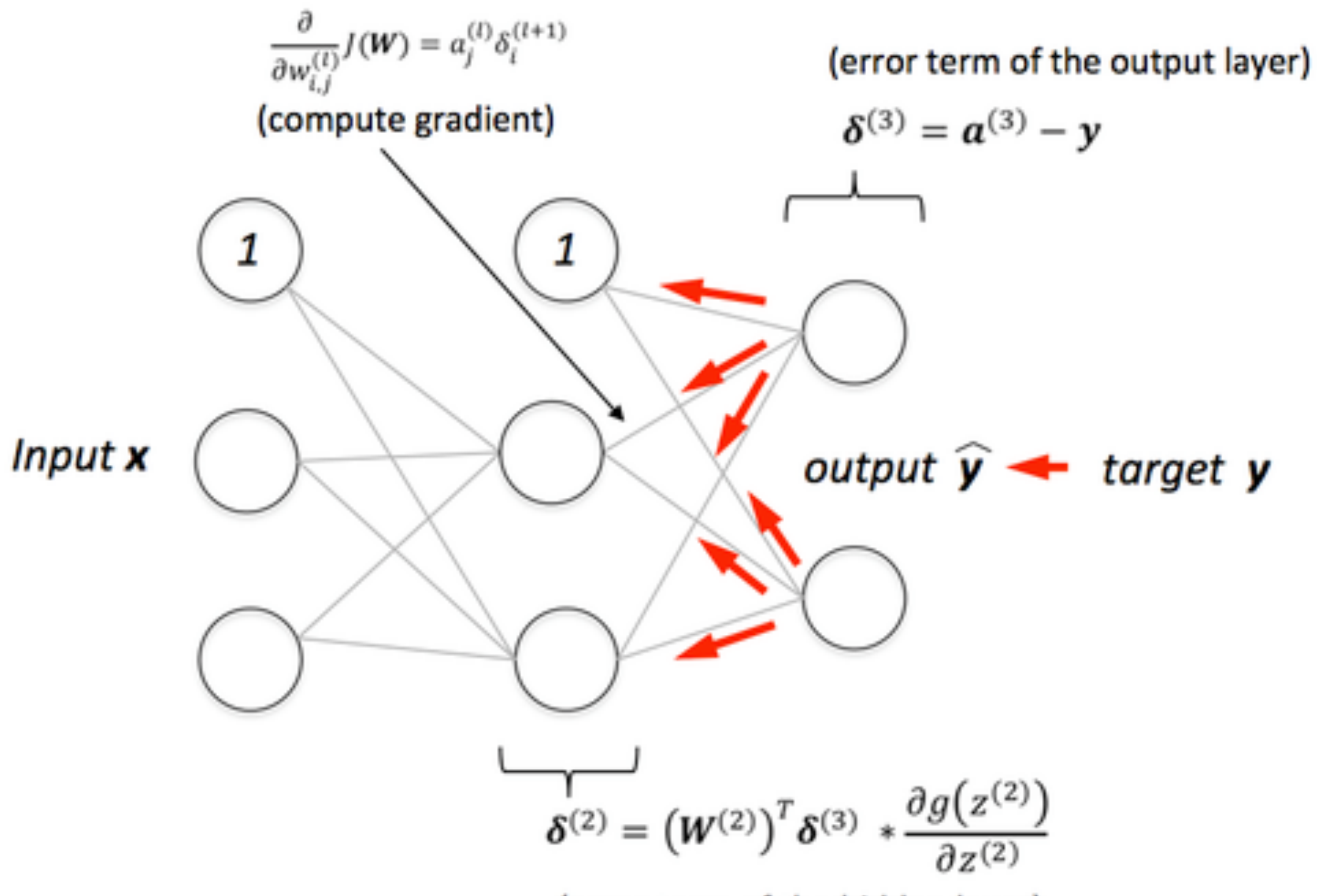

(error term of the hidden layer)

$$
\mathbf{V}^{(2)}\big)^T \boldsymbol{\delta}^{(3)} * \frac{\partial g(z^{(2)})}{\partial z^{(2)}}
$$

# Another *Deeper* Example (for practice)

### Another example:  $f(w,x) =$

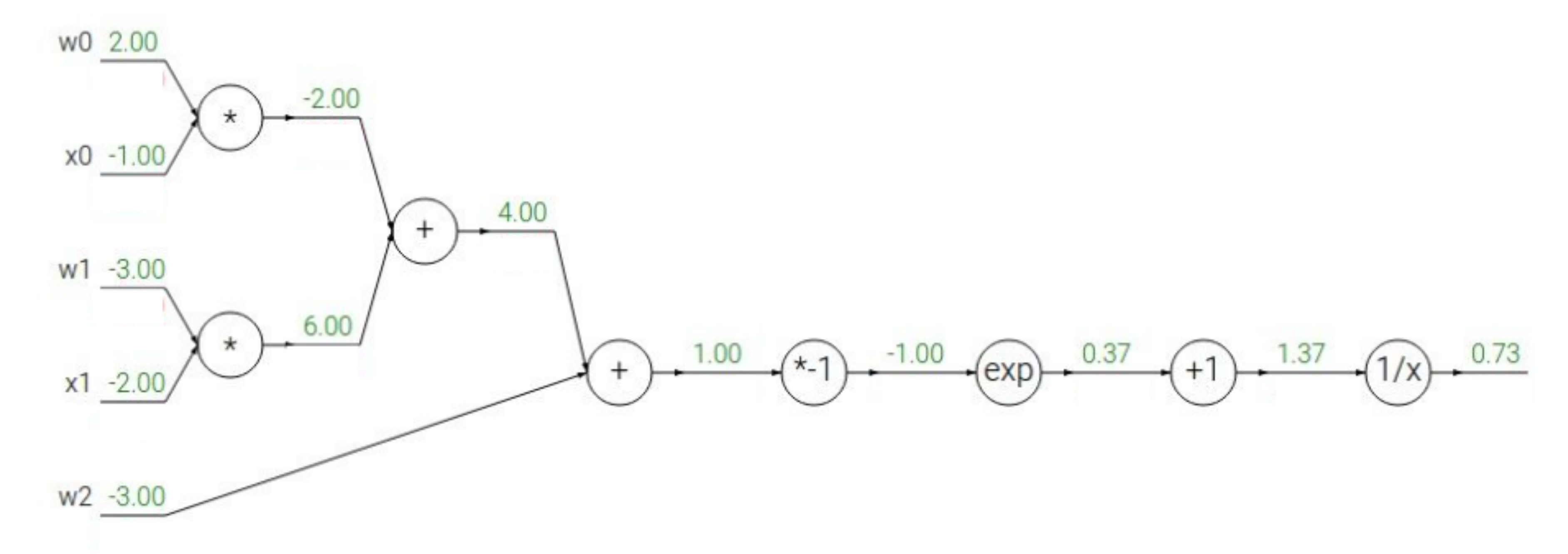

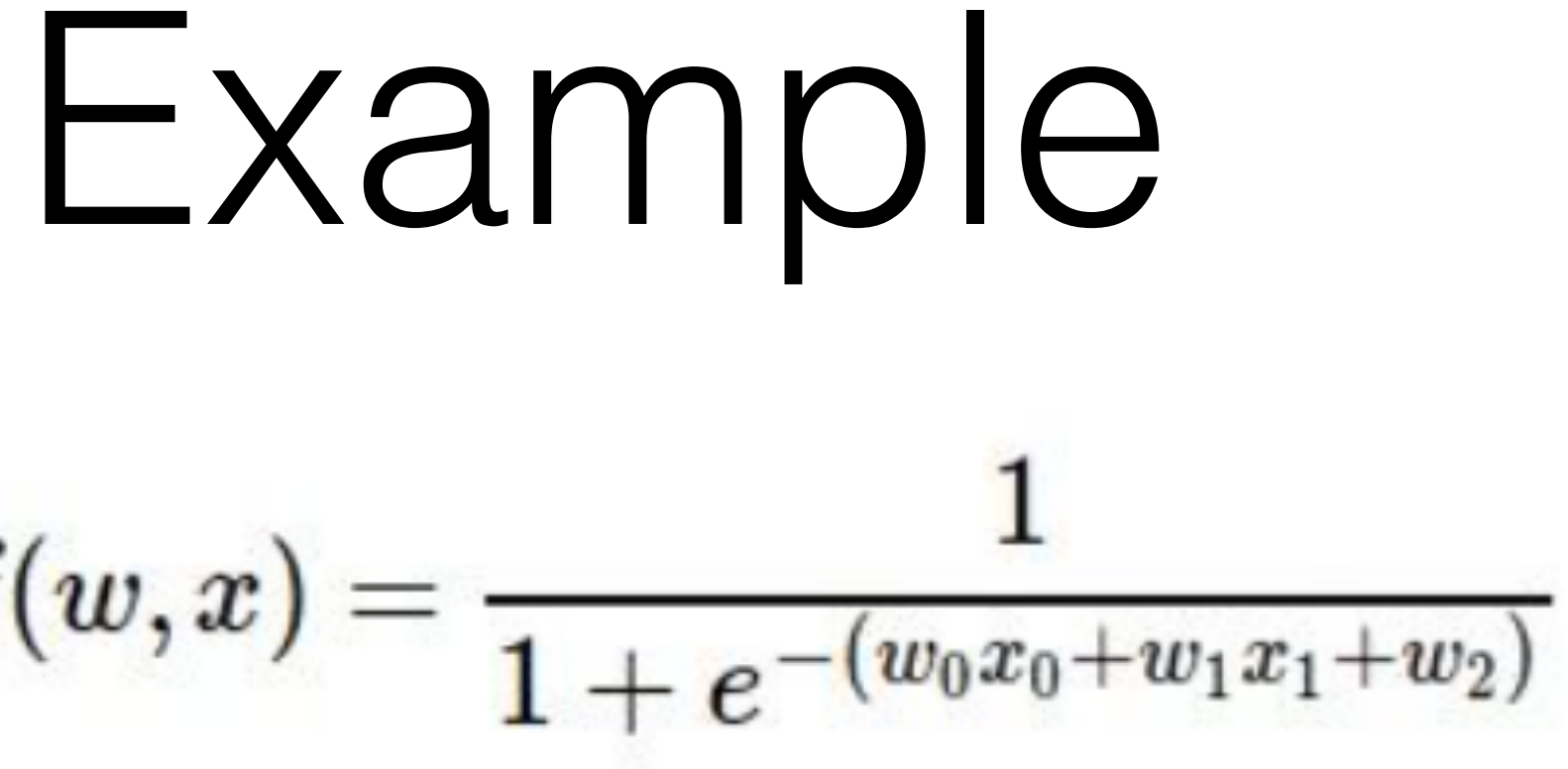

Another example:  $f(w,x)=\frac{1}{1}$ 

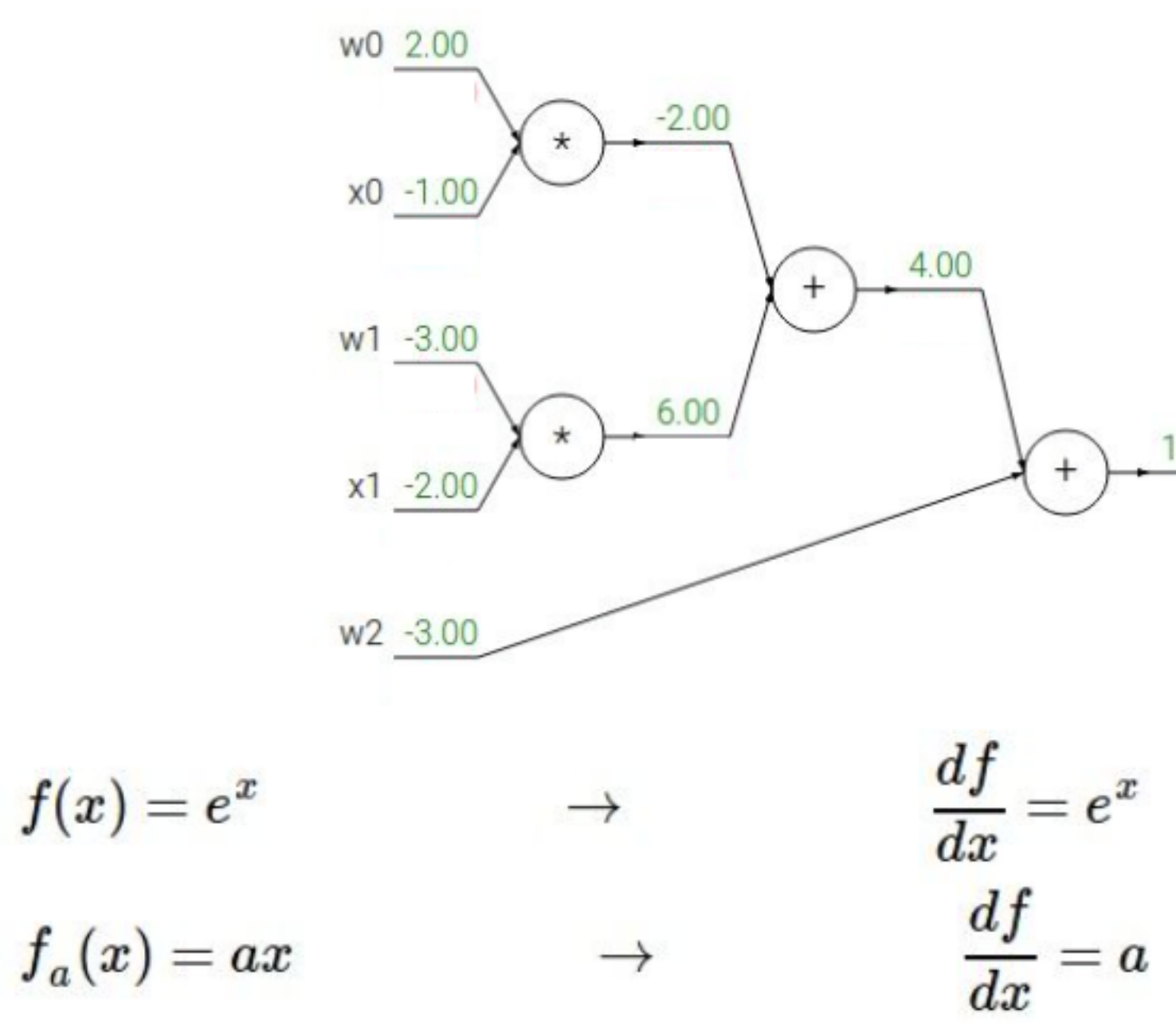

 $f_a(x)=ax$  $\rightarrow$ 

# Example

$$
\frac{1}{1+e^{-(w_0x_0+w_1x_1+w_2)}}
$$

$$
\underbrace{1.00}_{1.00} \underbrace{(-1) \cdot (-1.00)}_{1.00} \underbrace{-0.37}_{0.37} \underbrace{(-1) \cdot (-1.37)}_{1.37} \underbrace{-0.73}_{1.00} \underbrace{0.73}_{1.00}
$$

$$
\begin{aligned} f(x) &= \frac{1}{x} \\ f_c(x) &= c + x \end{aligned} \qquad \rightarrow \qquad \begin{aligned} \frac{df}{dx} &= -1/x^2 \\ \frac{df}{dx} &= 1 \end{aligned}
$$

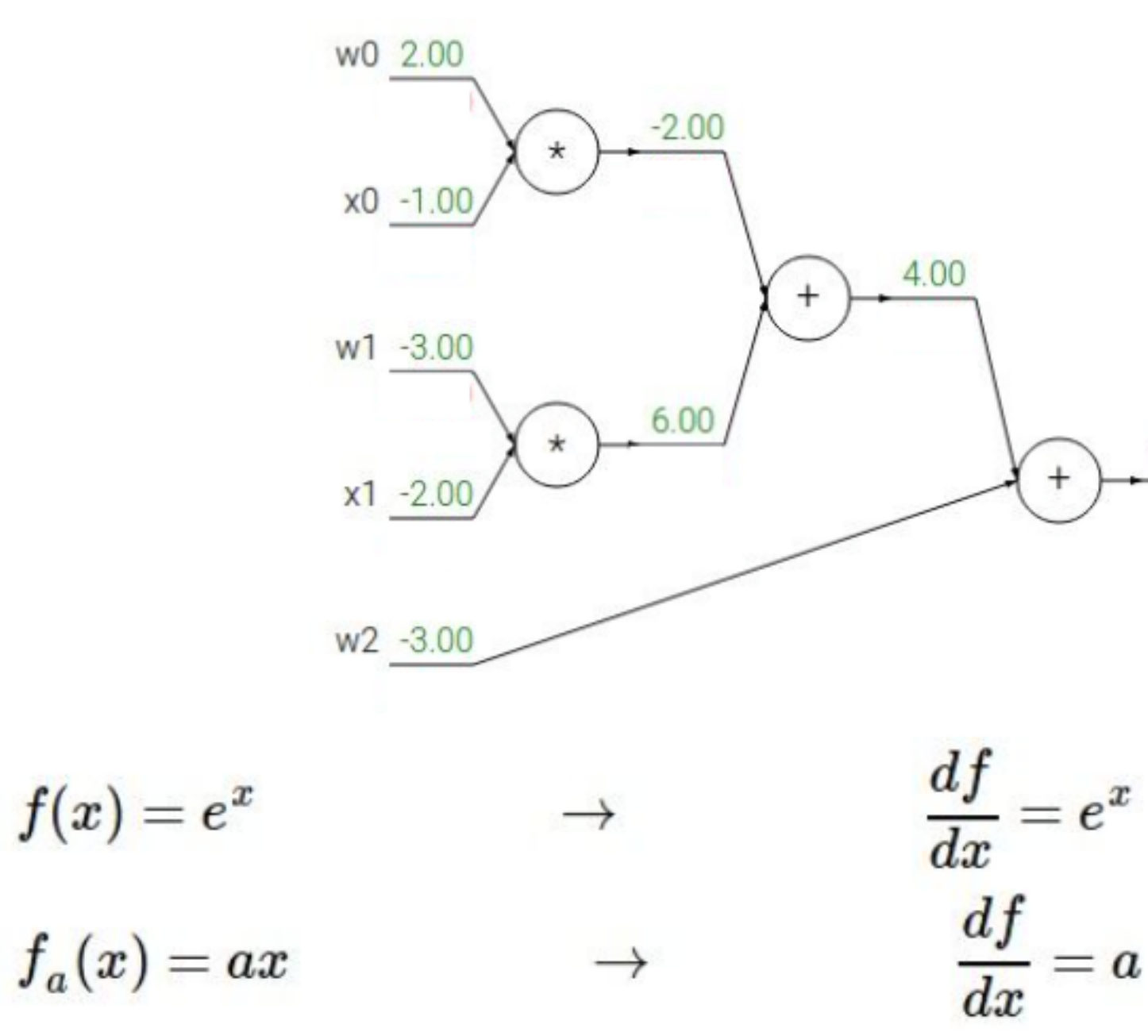

## Example

 $f(w,x)=\frac{1}{1+e^{-(w_0x_0+w_1x_1+w_2)}}.$ 

$$
\begin{array}{c|c}\n1.00 & \text{*}1.00 \\
\hline\n & 1.00 \\
\hline\n & 1.00\n\end{array}
$$

$$
f(x) = \frac{1}{x} \qquad \longrightarrow \qquad \frac{df}{dx} = -1/x^2
$$

$$
f_c(x) = c + x \qquad \longrightarrow \qquad \frac{df}{dx} = 1
$$

Another example:  $f(w,x) = -$ 

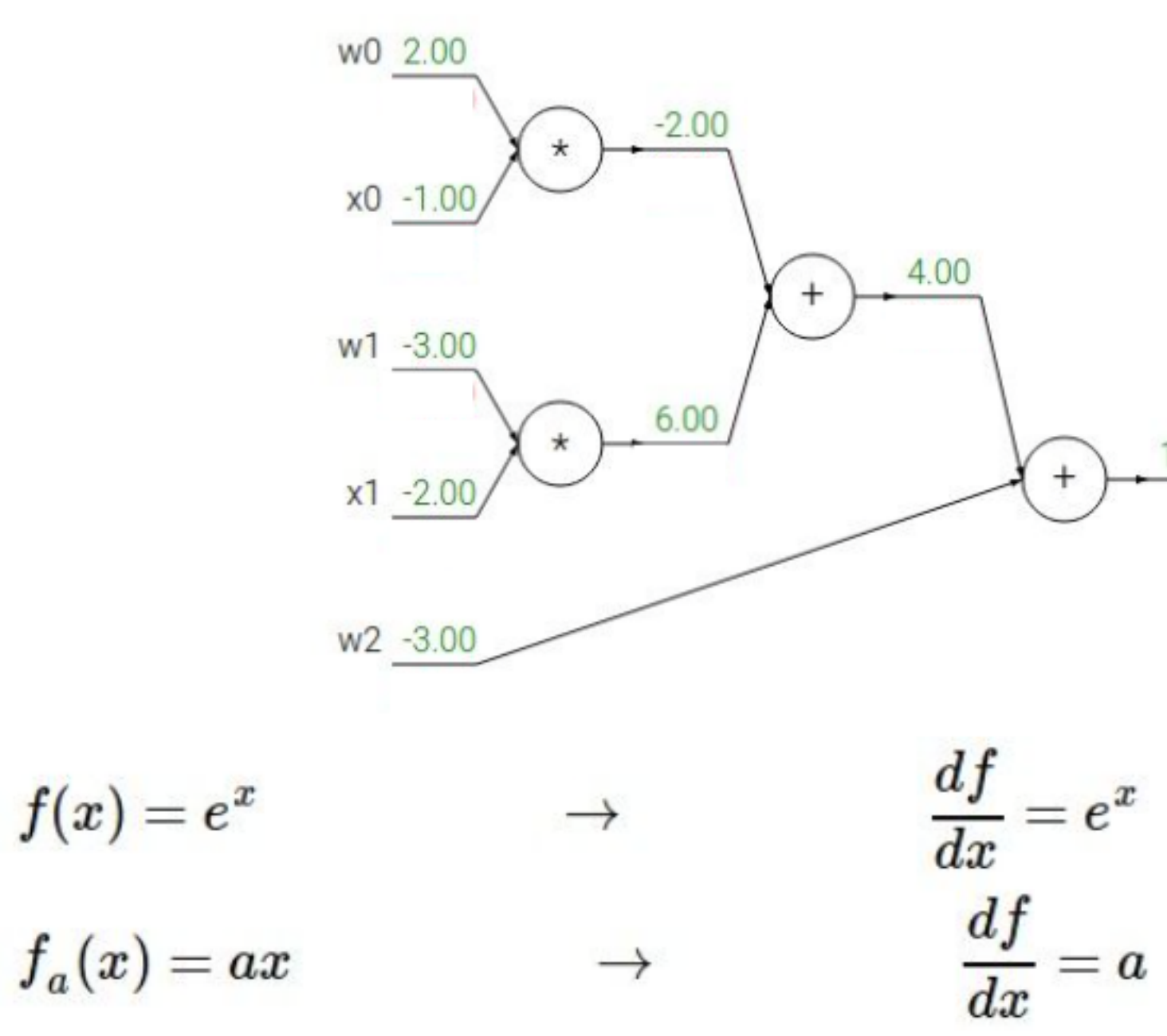

# Example

$$
\frac{1}{1+e^{-(w_0x_0+w_1x_1+w_2)}}
$$

$$
(\frac{-1}{1.37^2})(1.00) = -0.53
$$
  
\n
$$
(\frac{1.00}{1.37^2})(1.00) = -0.53
$$
  
\n
$$
\frac{1.00}{1.00} \cdot \frac{(-1)}{2} \cdot \frac{0.37}{0.53} \cdot \frac{(-1)}{1.00} \cdot \frac{0.73}{0.53} \cdot \frac{0.73}{0.73}
$$
  
\n
$$
f(x) = \frac{1}{x}
$$

$$
f_c(x)=c+x \qquad \qquad \rightarrow \qquad \quad \frac{df}{dx}=1
$$

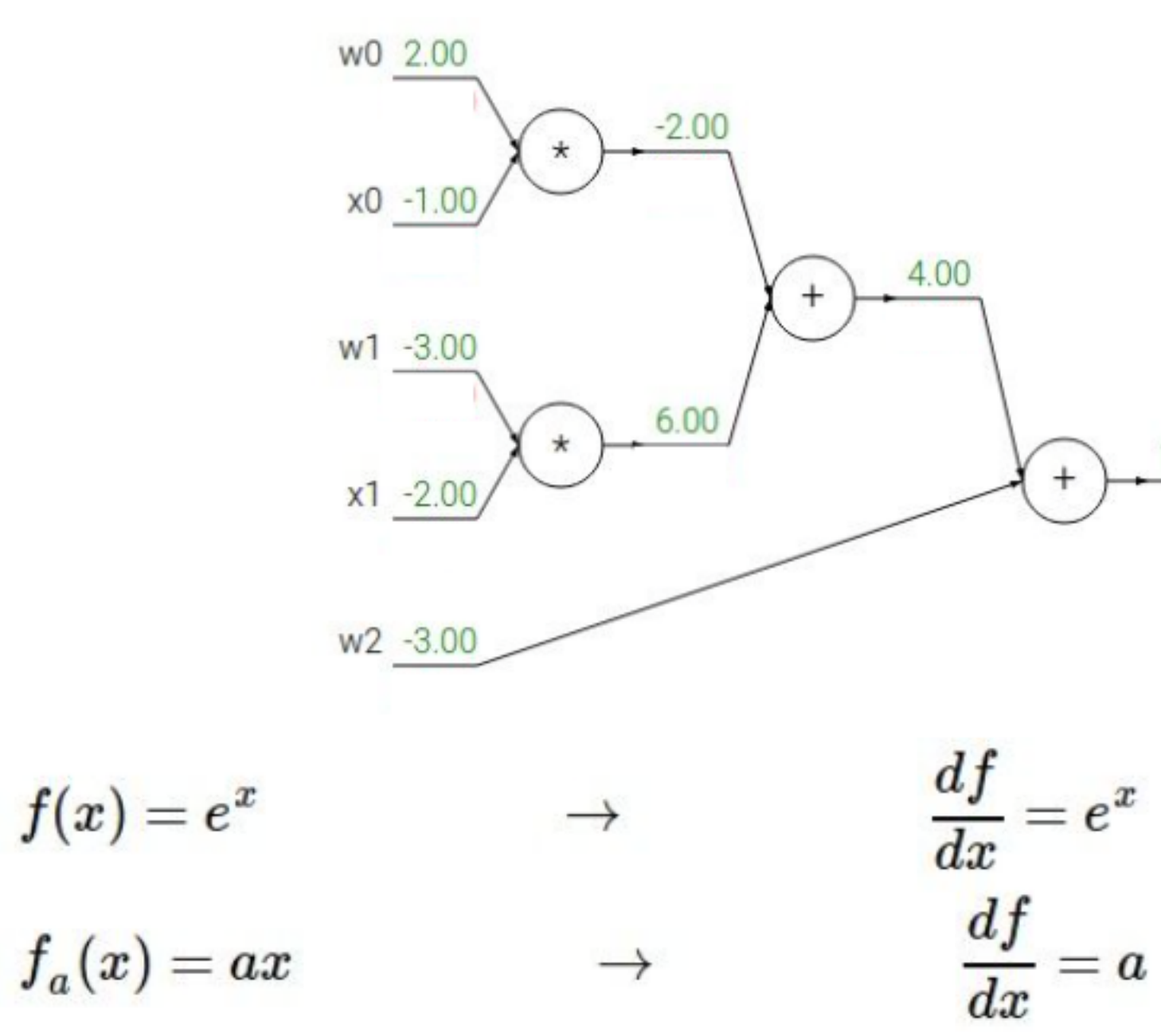

## Example

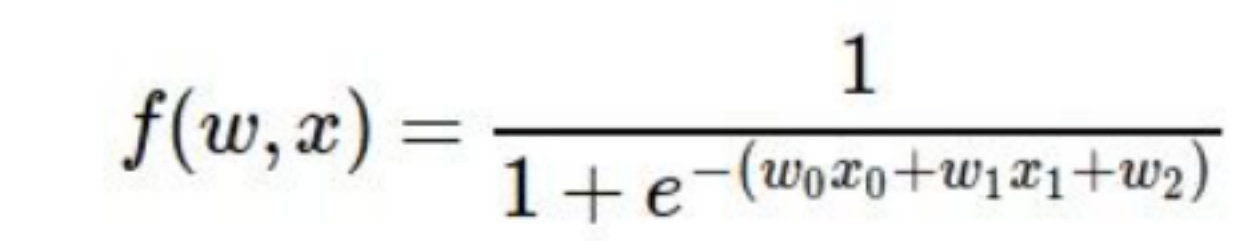

$$
\frac{1.00}{f(x)} \xrightarrow{+1.00} \text{exp}\left[\frac{0.37}{0.53} + \frac{1}{0.53}\right] \frac{1}{x} \xrightarrow{0.73} \frac{0.73}{1.00}
$$
  

$$
f(x) = \frac{1}{x} \qquad \rightarrow \qquad \frac{df}{dx} = -1/x^2
$$
  

$$
f_c(x) = c + x \qquad \rightarrow \qquad \frac{df}{dx} = 1
$$

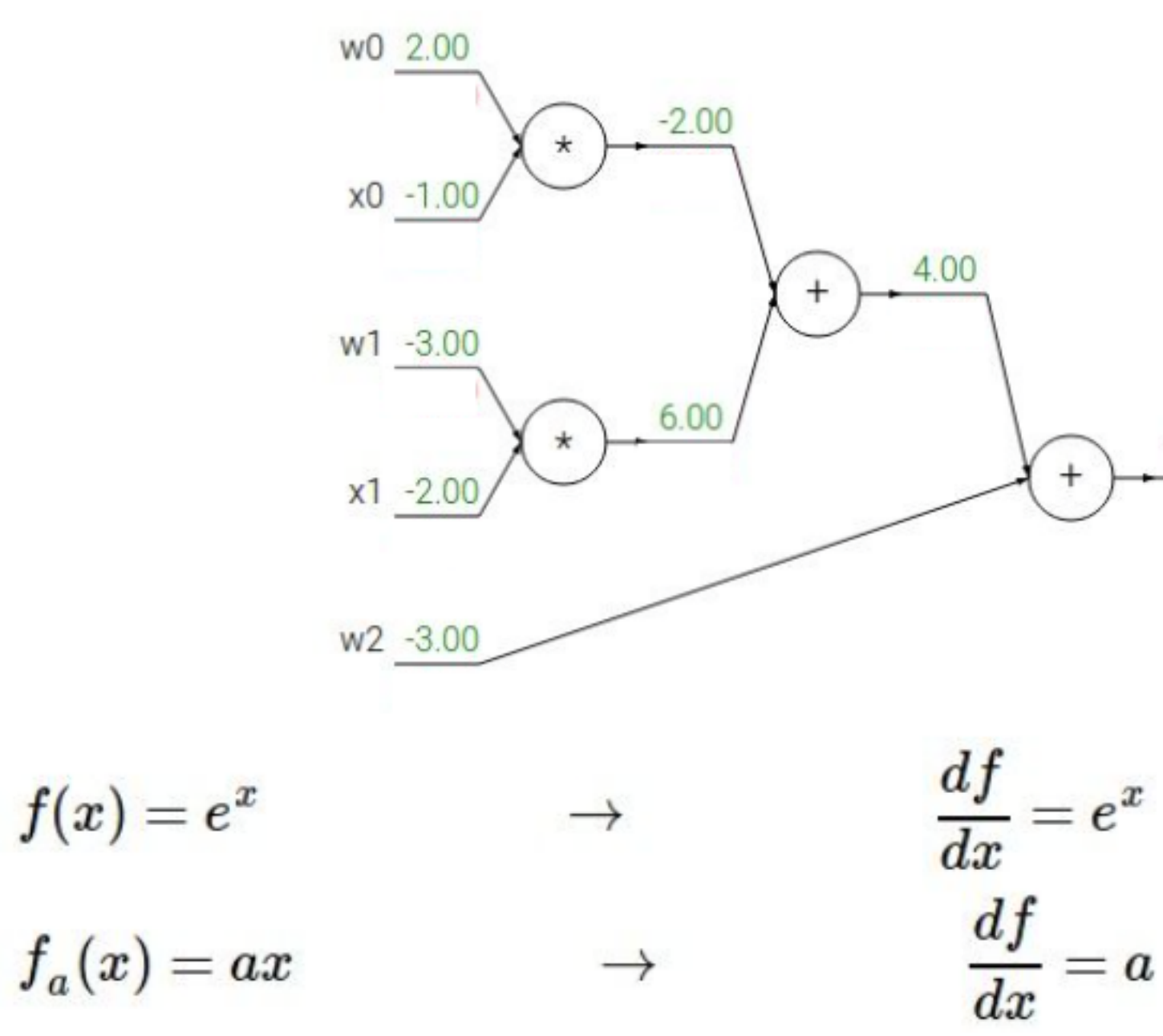

# Example

 $f(w,x)=\frac{1}{1+e^{-(w_0x_0+w_1x_1+w_2)}}$ 

$$
(1)(-0.53) = -0.53
$$
\n
$$
(1)(-0.53) = -0.53
$$
\n
$$
(1) \left(-0.53\right) = -0.53
$$
\n
$$
(1/\chi) \left(-0.73\right) = 0.73
$$
\n
$$
(1/\chi) \left(-0.73\right) = 0.73
$$
\n
$$
(1/\chi) \left(-0.73\right) = 0.73
$$

$$
\frac{f(x) = \frac{1}{x}}{f_c(x) = c + x} \longrightarrow \frac{\frac{df}{dx} = -1/x^2}{\frac{df}{dx} = 1}
$$

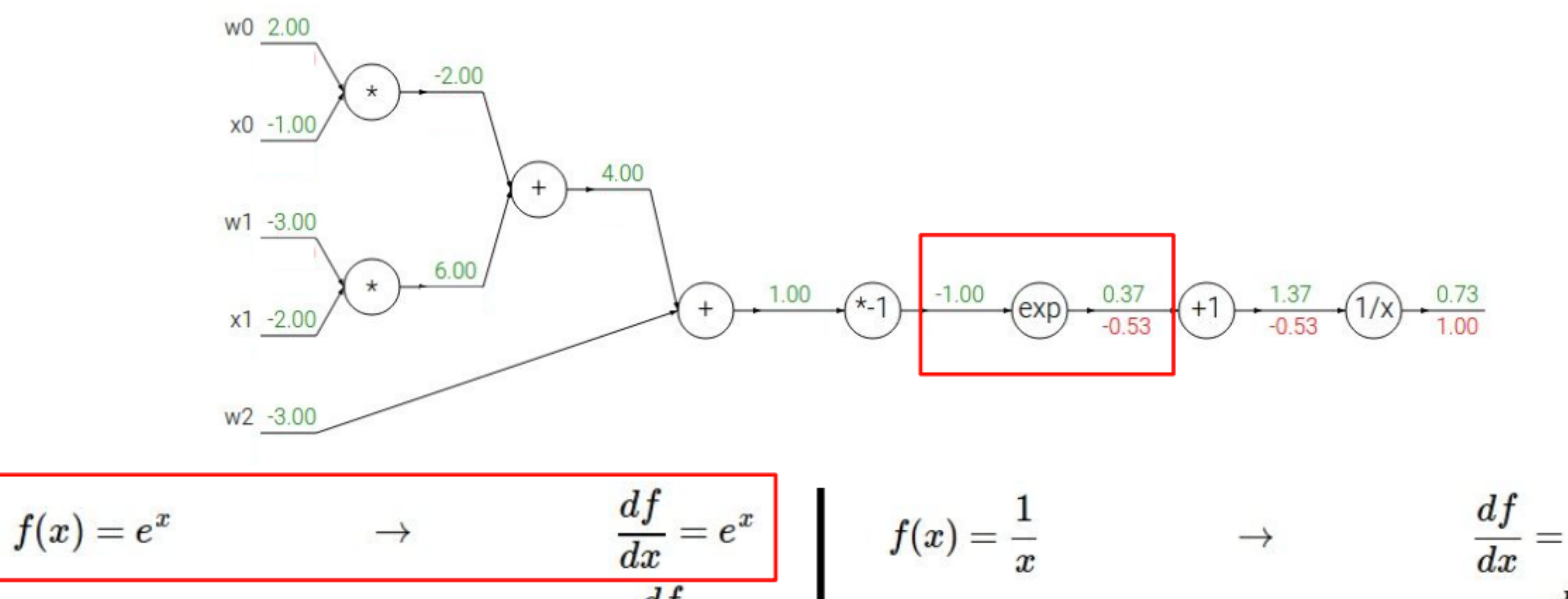

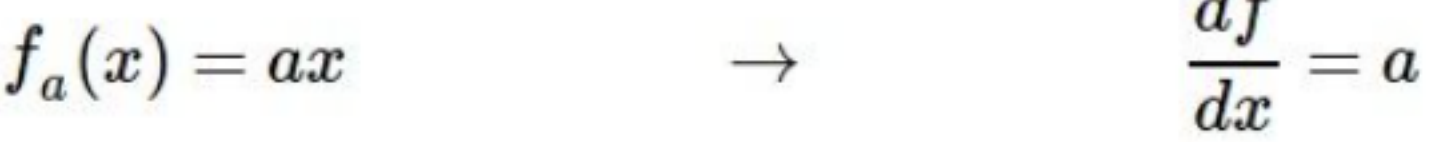

# Example

 $f(w,x)=\frac{1}{1+e^{-(w_0x_0+w_1x_1+w_2)}}.$ 

$$
f_c(x)=c+x
$$

$$
\frac{df}{dx}=-1/x^2 \newline \frac{df}{dx}=1
$$

[Fei-Fei Li, Andrej Karpathy, Justin Johnson]

 $\rightarrow$ 

Another example:  $f(w,x) =$ 

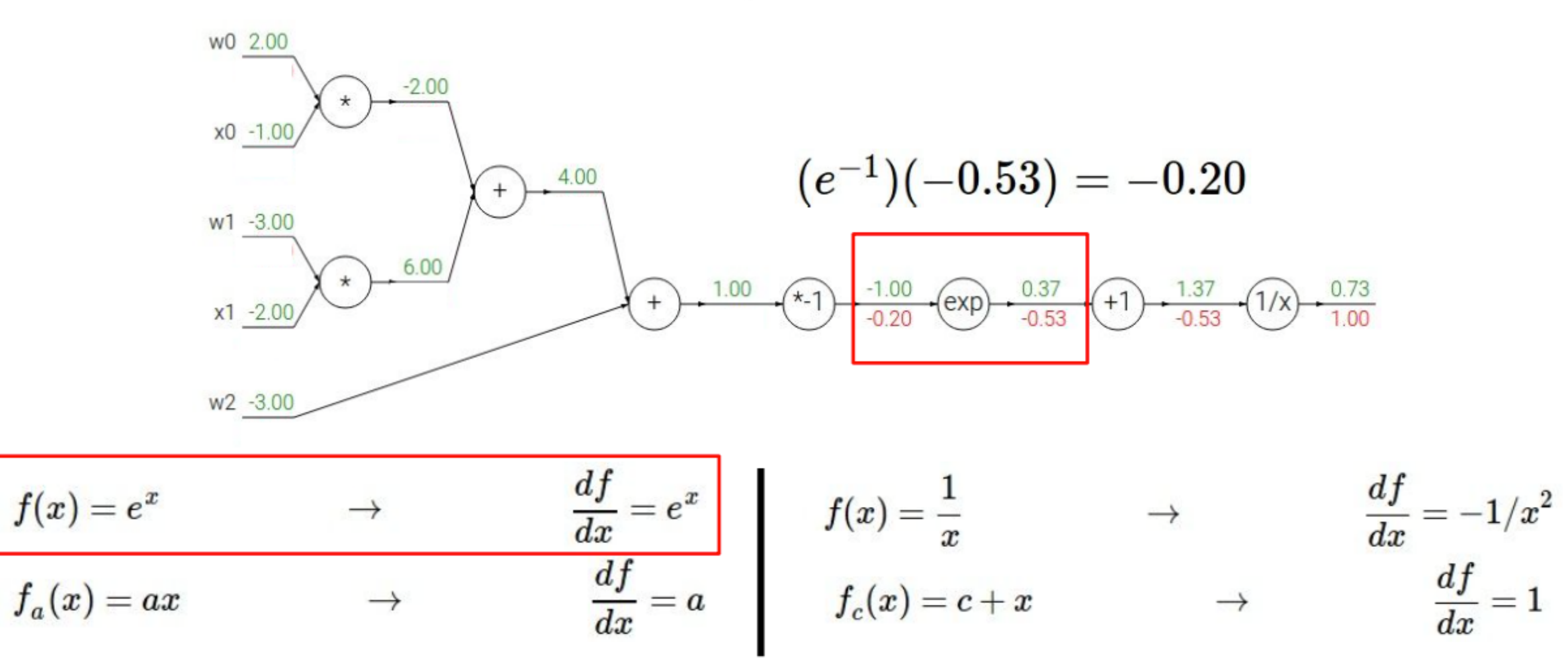

# Example

$$
\frac{1}{1+e^{-(w_0x_0+w_1x_1+w_2)}}
$$

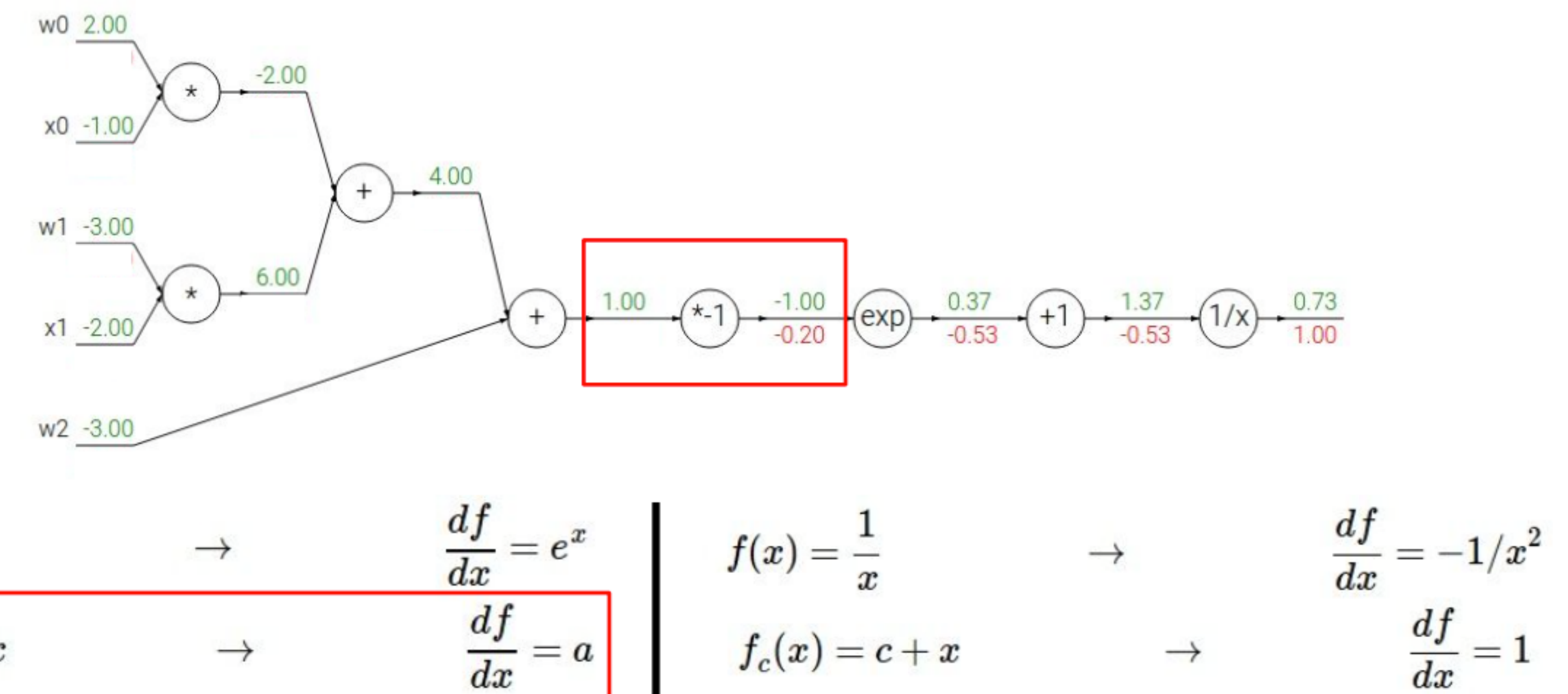

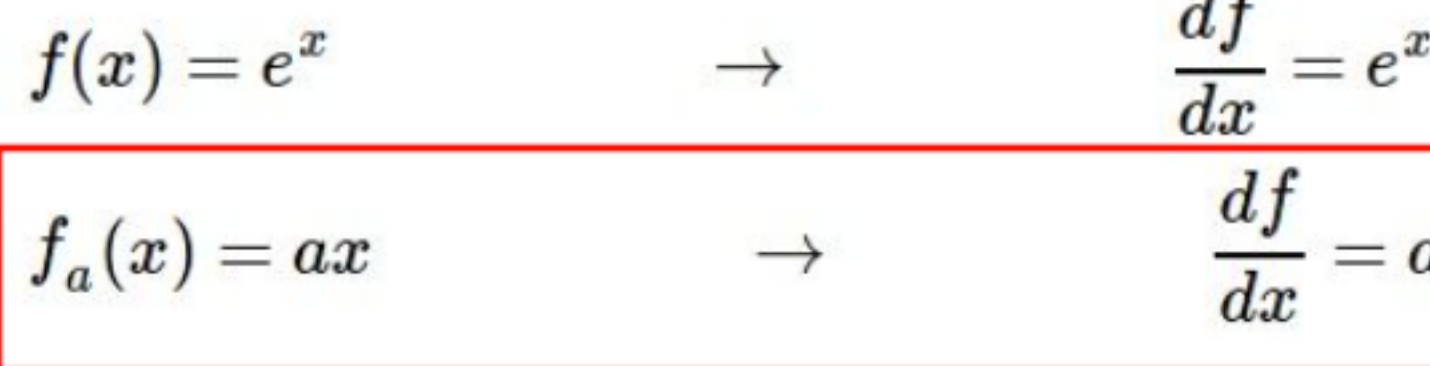

# Example

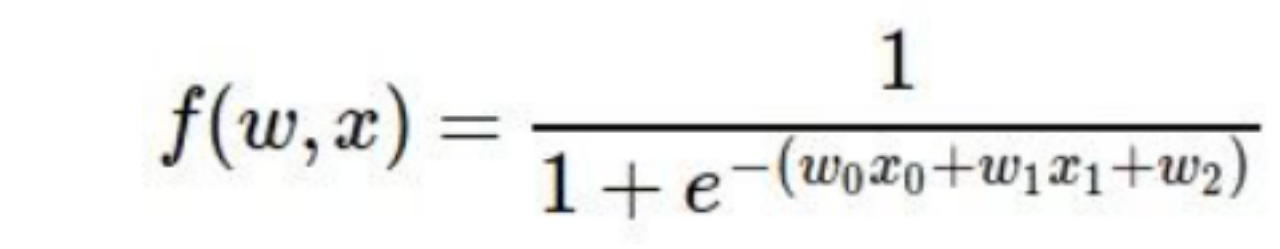

### Another example:  $f(w,x) =$

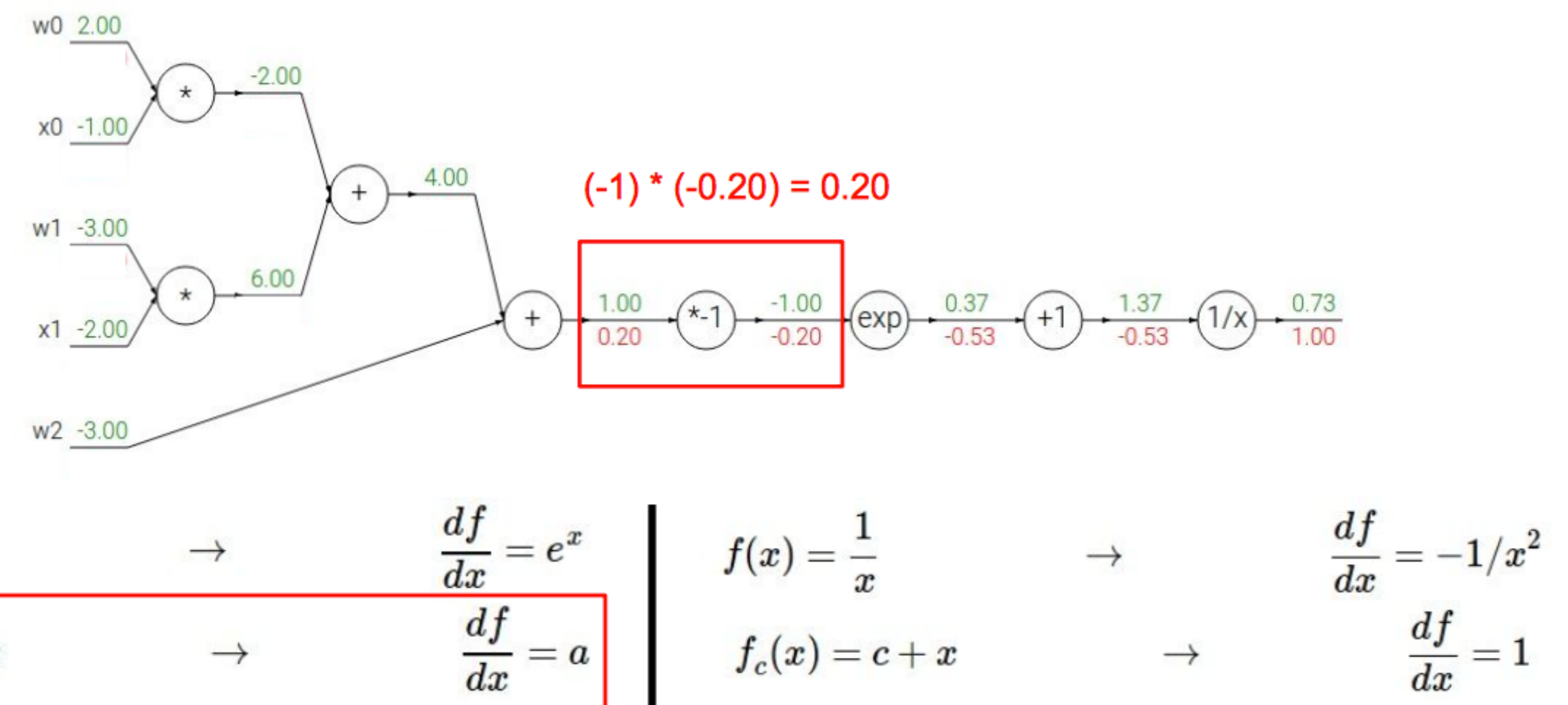

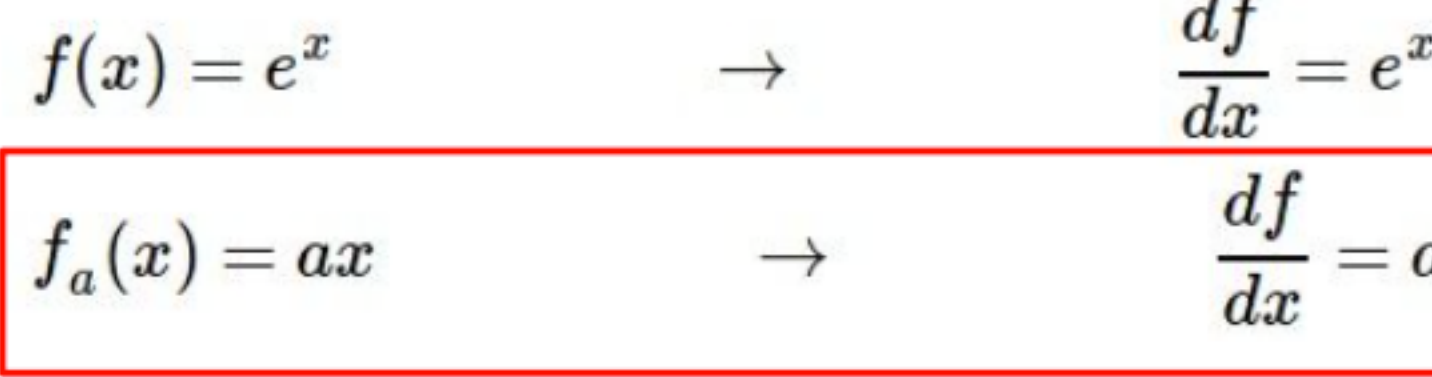

# Example

$$
\frac{1}{1+e^{-(w_0x_0+w_1x_1+w_2)}}
$$

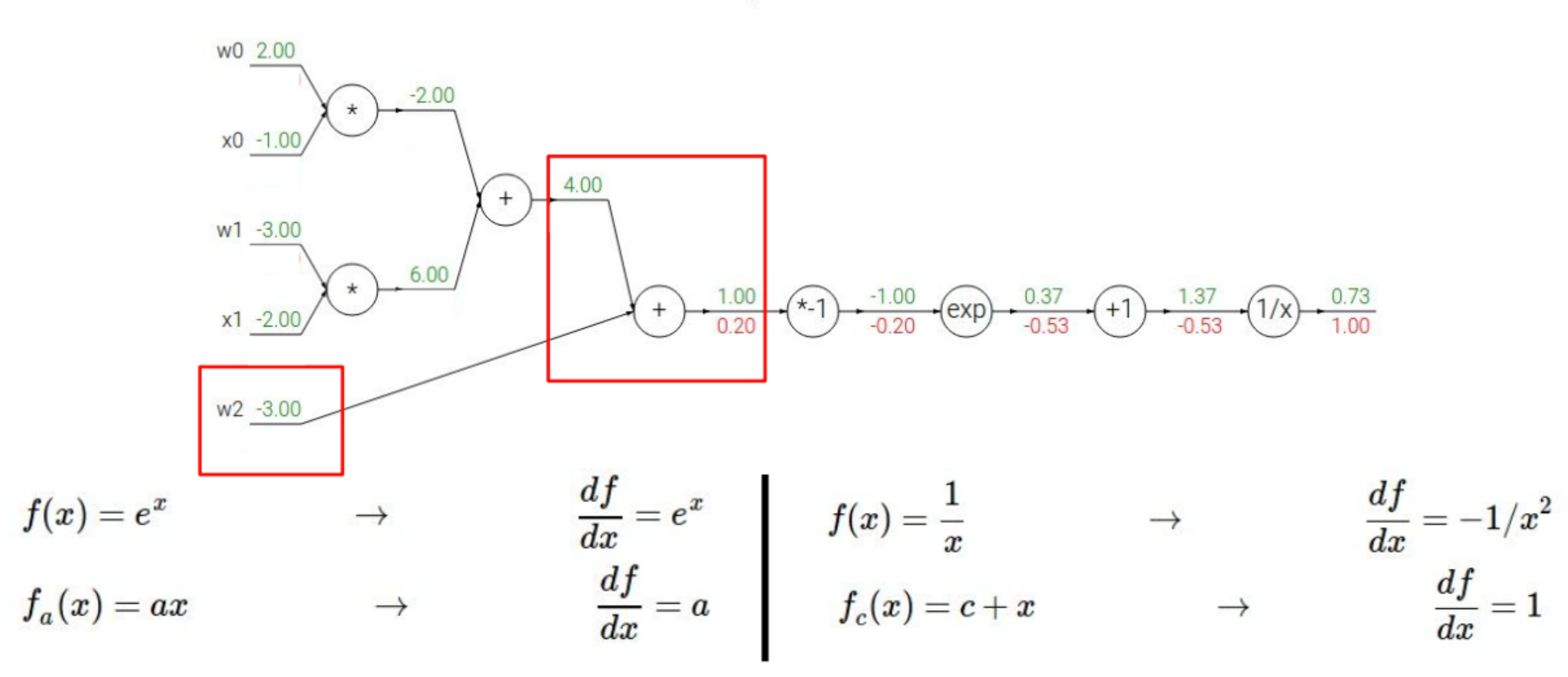

# Example

 $f(w,x)=\frac{1}{1+e^{-(w_0x_0+w_1x_1+w_2)}}.$ 

### Another example:  $f(w,x) = 0$

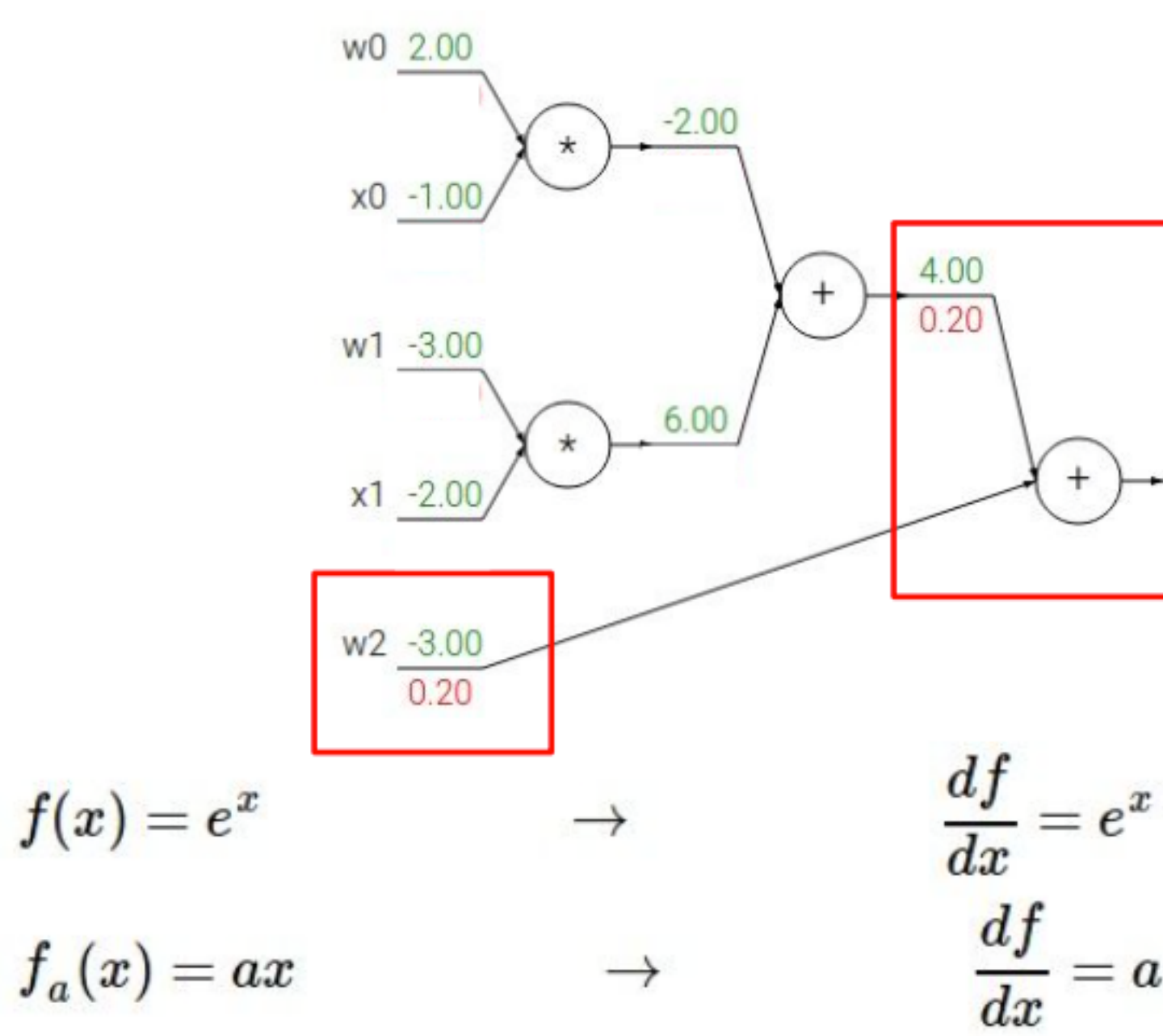

## Example

$$
\frac{1}{1+e^{-(w_0x_0+w_1x_1+w_2)}}
$$

[local gradient] x [its gradient]  $[1] \times [0.2] = 0.2$  $[1] \times [0.2] = 0.2$  (both inputs!)  $\frac{-1.00}{-0.20}$   $\left(\exp\left(-\frac{0.37}{-0.53} - \left(1\right)\right)$   $\frac{1.37}{-0.53}$   $\left(\frac{1}{x}\right)$   $\frac{0.73}{1.00}$ 1.00  $\begin{array}{lcl} \displaystyle \frac{df}{dx}=e^x \ \displaystyle \frac{df}{dx}=a \ \end{array} \hspace{1cm} f(x)=\frac{1}{x} \qquad \rightarrow \qquad \begin{array}{lcl} \displaystyle \frac{df}{dx}=-1/x^2 \ \displaystyle \frac{df}{dx}=1 \end{array}$ 

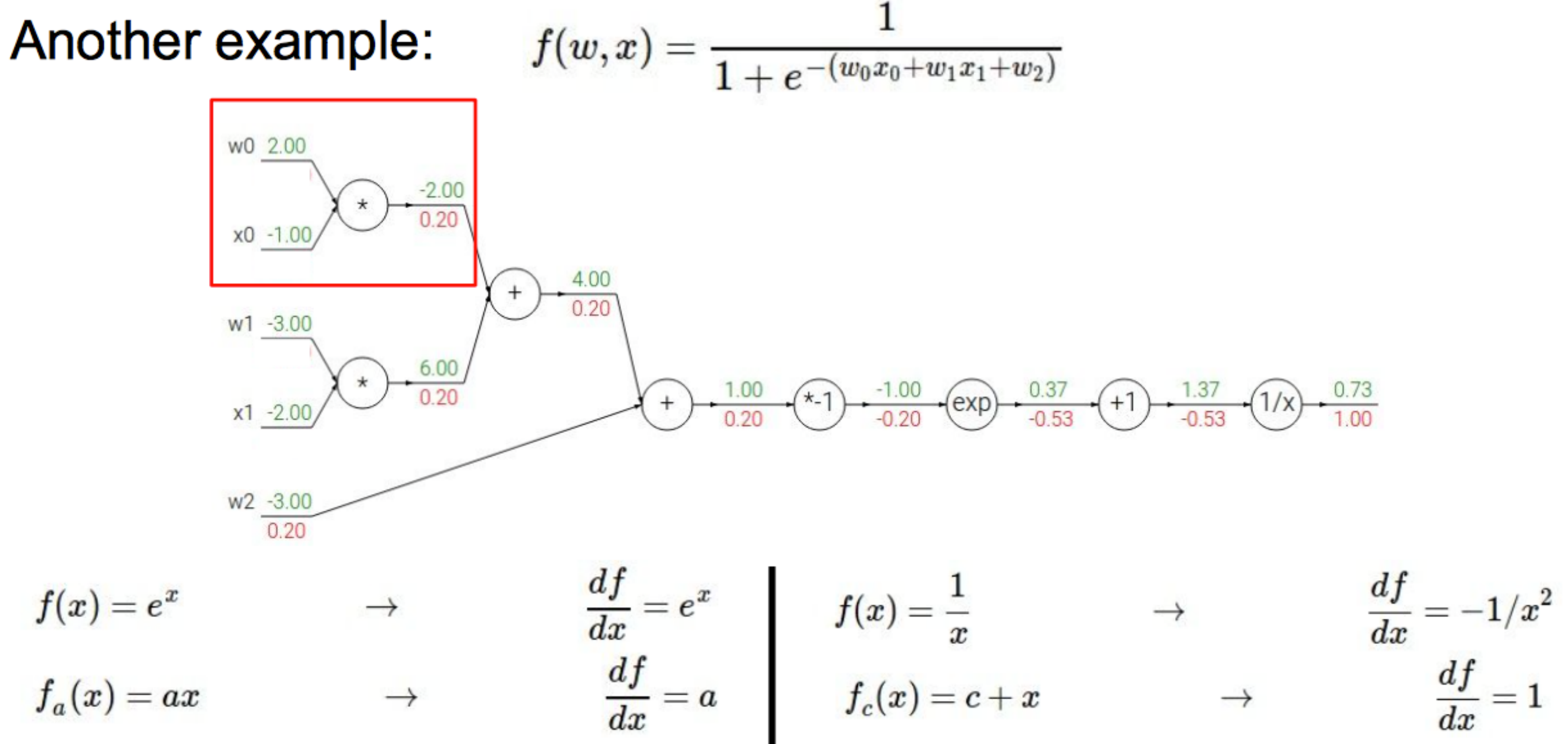

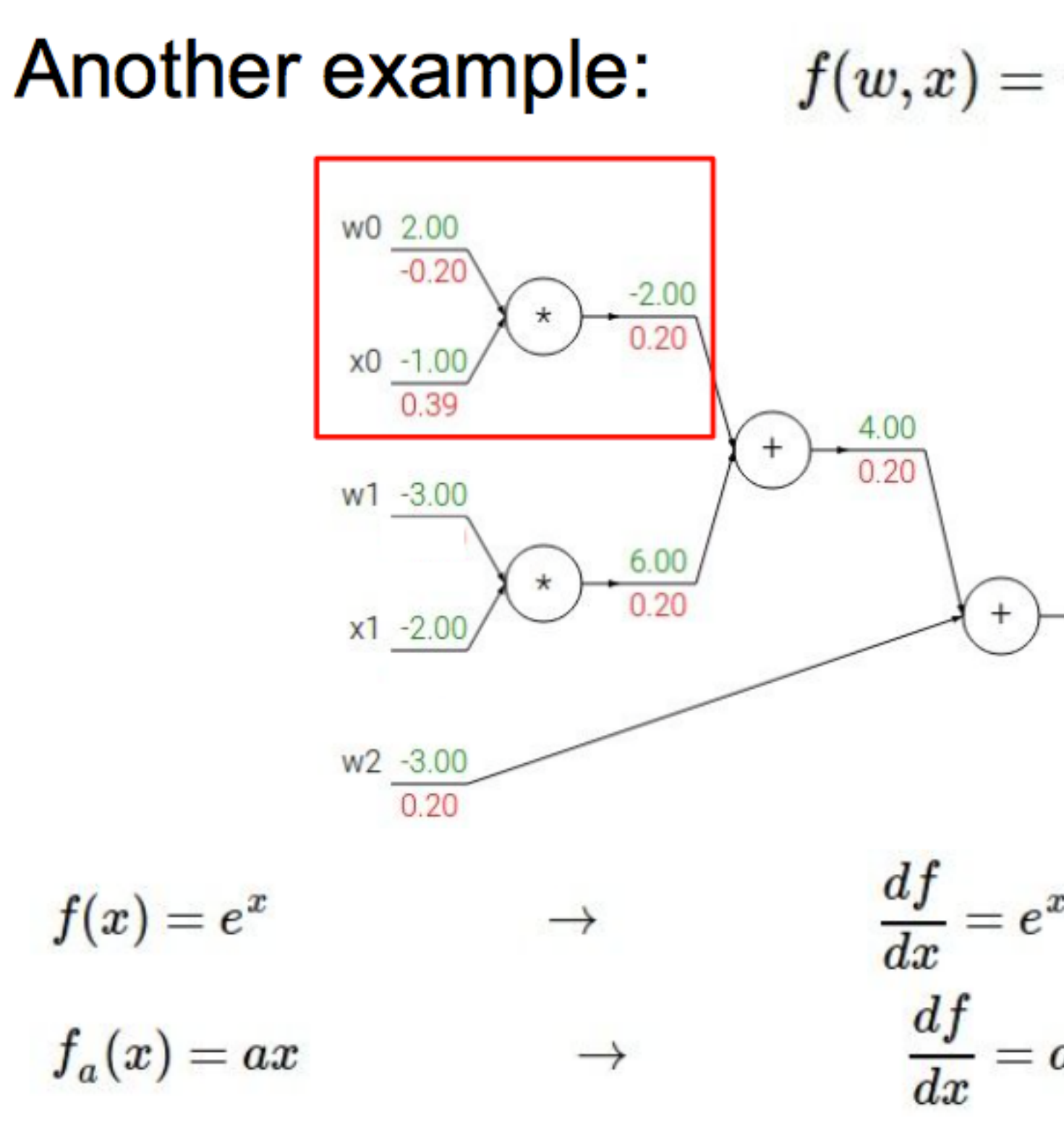

## Example  $f(w,x) = \frac{1}{1+e^{-(w_0x_0+w_1x_1+w_2)}}$

[local gradient] x [its gradient]  $x0$ : [2]  $x$  [0.2] = 0.4 w0:  $[-1] \times [0.2] = -0.2$  $(x-1)$   $-1.00$   $(-1)$   $(0.37)$   $(-1)$   $-1.37$   $(1/x)$   $-0.73$ <br> $-0.53$   $(1/x)$   $-1.00$ 

$$
\begin{array}{ccc}\n\frac{df}{dx} = e^x & f(x) = \frac{1}{x} & \rightarrow & \frac{df}{dx} = -1/x^2 \\
\frac{df}{dx} = a & f_c(x) = c + x & \rightarrow & \frac{df}{dx} = 1\n\end{array}
$$

$$
f(w,x)=\frac{1}{1+e^{-(w_0x_0+w_1x_1+w_2)}}\qquad \qquad \sigma(x)=\frac{1}{1+e^{-x}}\quad \text{sigmoid}
$$

$$
\frac{d\sigma(x)}{dx}=\frac{e^{-x}}{\left(1+e^{-x}\right)^2}=\left(\frac{1+e^{-x}-1}{1+e^{-x}}\right)\left(\frac{1}{1+e^{-x}}\right)=\left(1-\sigma(x)\right)\sigma(x)
$$

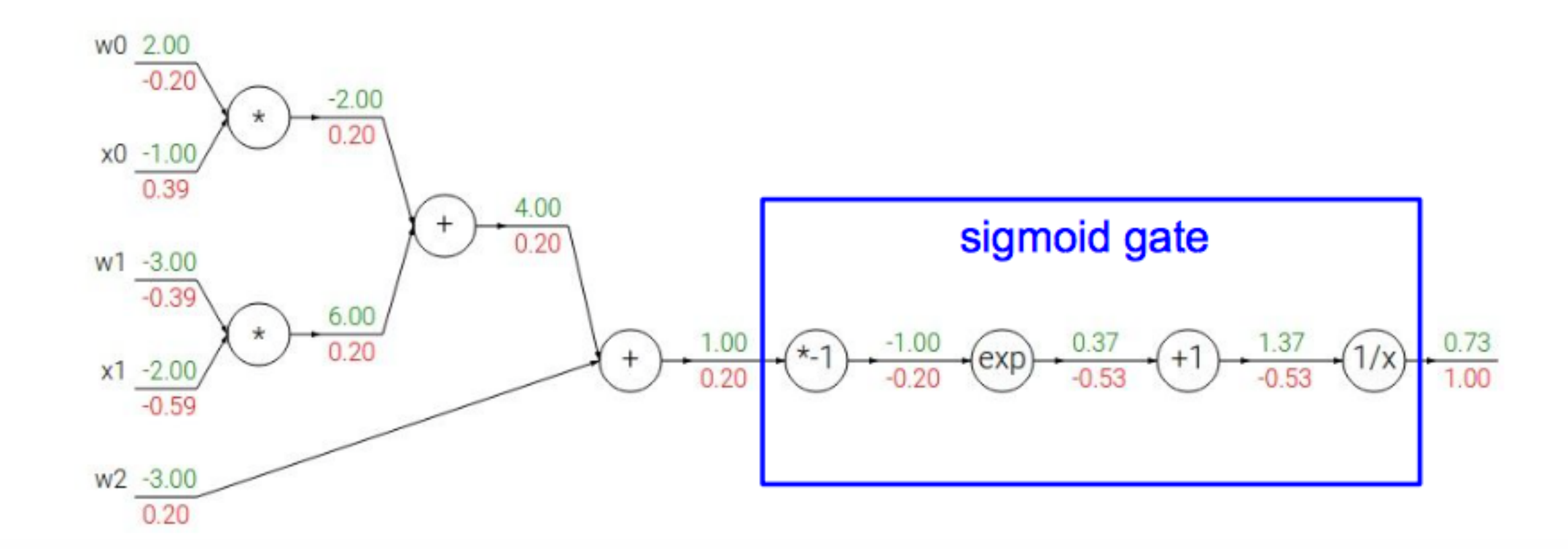

$$
\sigma(x)=\frac{1}{1+e^{-x}}
$$

id function

$$
f(w,x)=\frac{1}{1+e^{-(w_0x_0+w_1x_1+w_2)}}\qquad \qquad \sigma(x)=\frac{1}{1+e^{-x}}\qquad \text{sigmoid}
$$

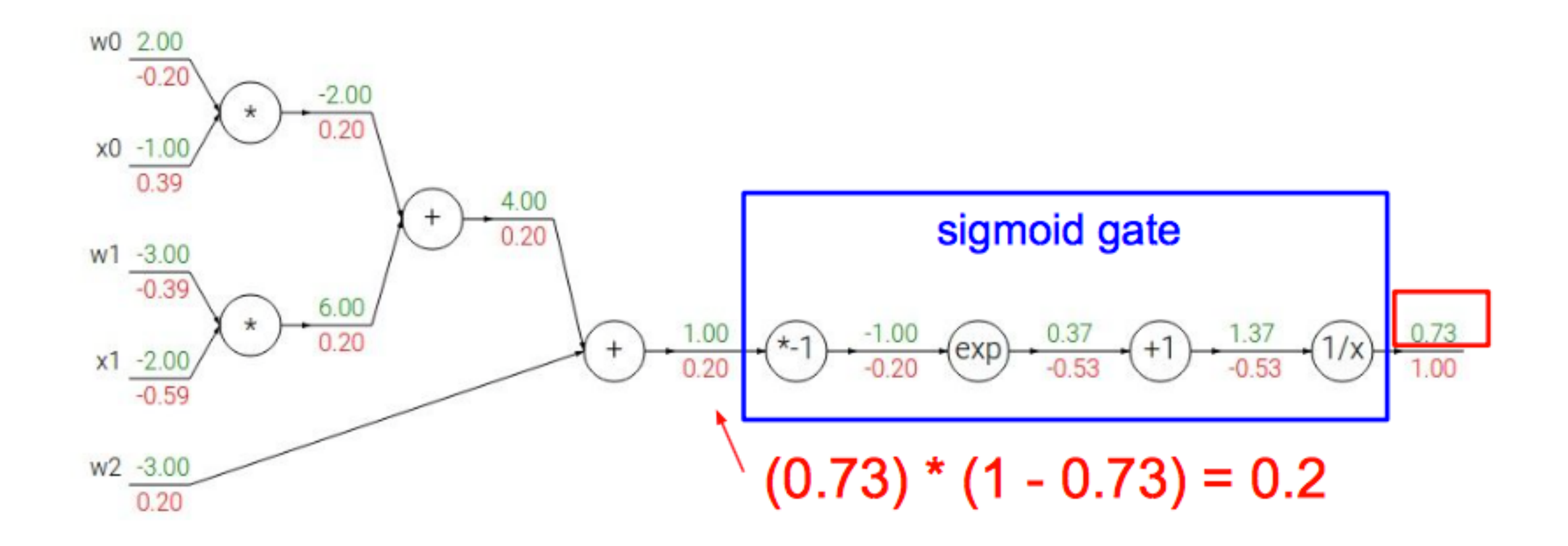

$$
\sigma(x)=\frac{1}{1+e^{-x}}
$$

id function

### Patterns in backward flow

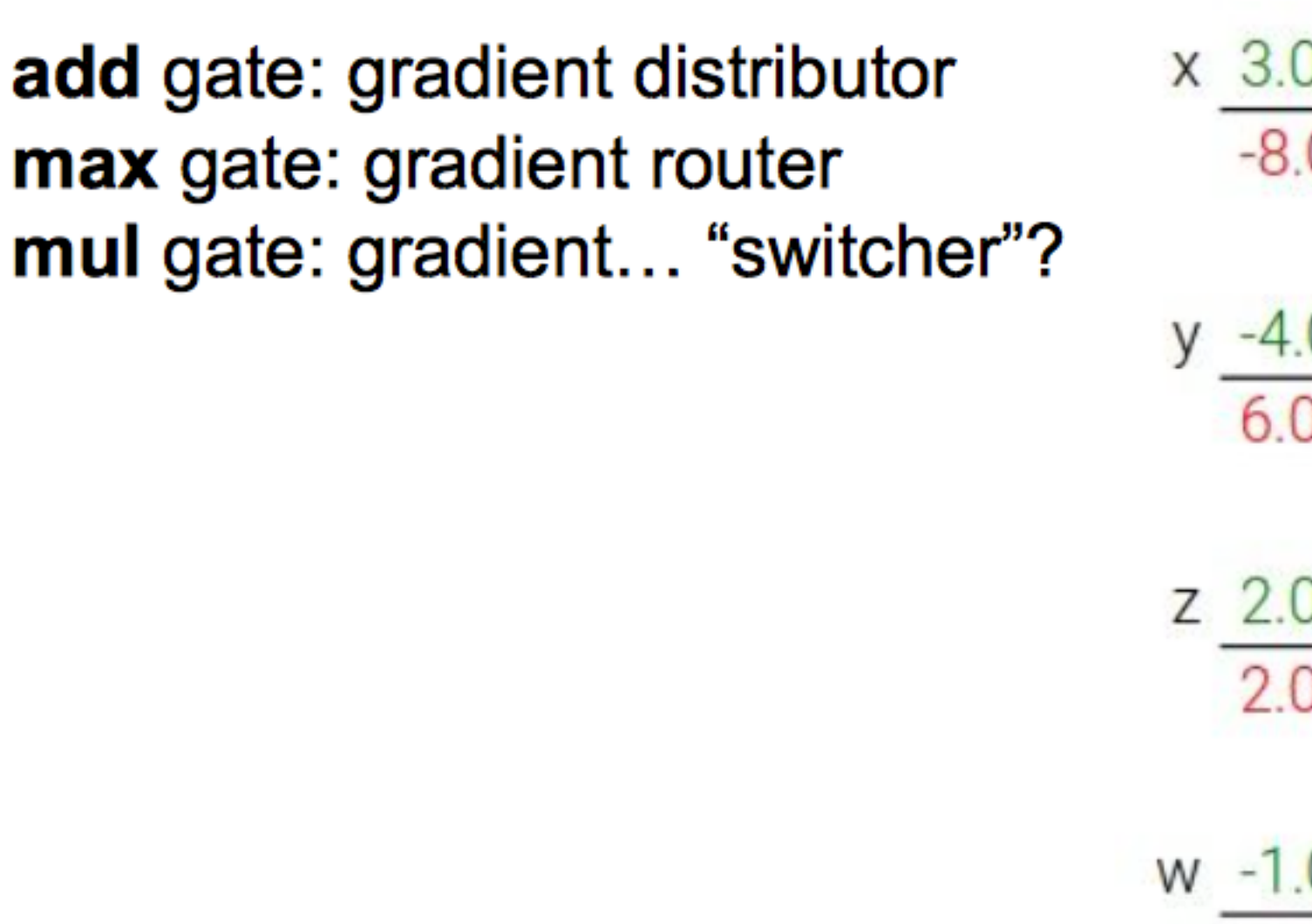

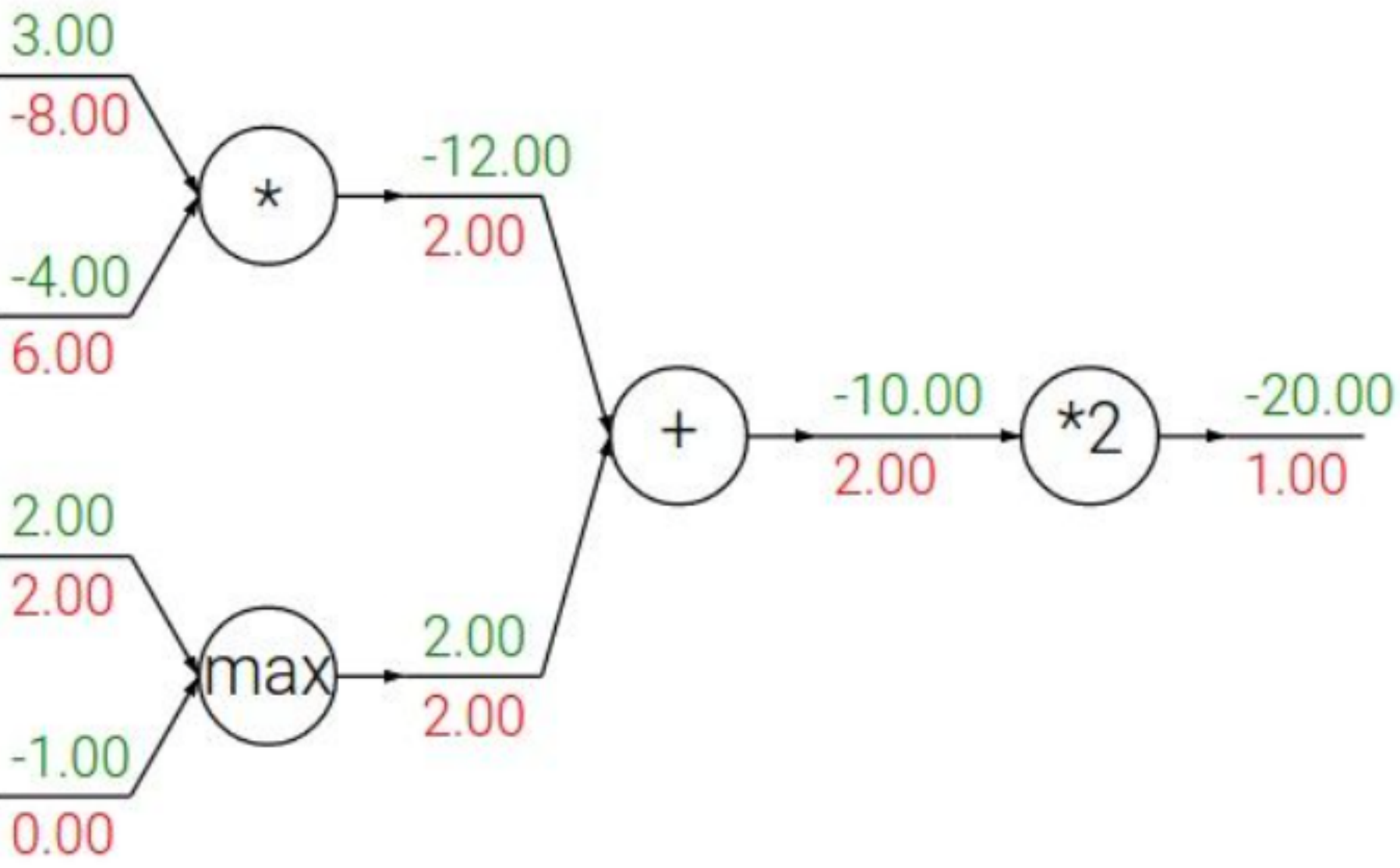

## **Question:** What problems might you encounter with deeply nested functions? (3 min)

## **Visualizing Backprop during Training:** Classification with 2-Layer Neural Network

- [http://cs.stanford.edu/people/karpathy/convnetjs/demo/](http://cs.stanford.edu/people/karpathy/convnetjs/demo/classify2d.html) [classify2d.html](http://cs.stanford.edu/people/karpathy/convnetjs/demo/classify2d.html)
- Try playing around with this app to build intuition:
	-
	-
	- try shallower vs deeper

• change datapoints to see how decision boundaries change

• change network layer types, widths, activation functions, etc.